# **МІНІСТЕРСТВО ОСВІТИ І НАУКИ УКРАЇНИ ХАРКІВСЬКИЙ НАЦІОНАЛЬНИЙ УНІВЕРСИТЕТ МІСЬКОГО ГОСПОДАРСТВА імені О. М. БЕКЕТОВА**

## **Методичні вказівки**

до проведення практичних занять, виконання контрольної роботи та самостійного вивчення дисципліни

## «**ОХОРОНА ПРАЦІ В ГАЛУЗІ**»

(*для студентів заочної форми навчання та слухачів другої вищої освіти спеціальностей «Економіка підприємства», «Облік і аудит»)*

> **Харків ХНУМГ ім. О. М. Бекетова 2016**

Методичні вказівки до проведення практичних занять, виконання контрольної роботи та самостійного вивчення дисципліни «Охорона праці в галузі» (для студентів заочної форми навчання та слухачів другої вищої освіти спеціальностей «Економіка підприємства», «Облік і аудит») / Харків. нац. ун-т міськ. госп-ва ім. О. М. Бекетова; уклад.: В. І. Пашков. – Харків : ХНУМГ ім. О. М. Бекетова, 2016. – 40 с.

Укладач: В. І. Пашков

Рецензент: проф., д-р екон. наук А. Є. Ачкасов

Рекомендовано на засіданні кафедри «Економіка підприємств міського господарства», протокол № 9 від 27.06.2012 р.

# **ЗМІСТ**

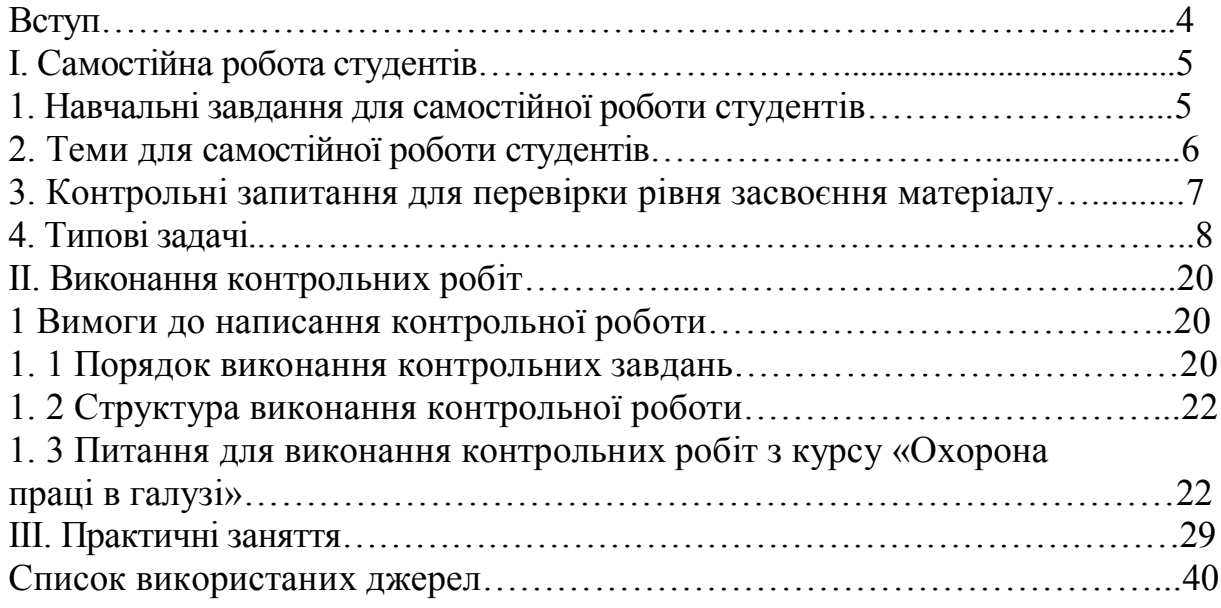

## **ВСТУП**

У суспільстві з соціально орієнтованою економікою охорона праці має бути одним важливих завдань соціально-економічної політики держави, кожного підприємства.

Перехід суспільства до широкого використання ринкових відносин, поява різних форм власності потребують розробки нових методологічних підходів до побудови сучасної моделі управління охороною і безпекою праці на національному, регіональному й виробничому рівнях, гнучкої і доступної для різних господарських структур і форм власності.

Охорона праці – проблема складна й багатогранна. Для її розв'язання потрібна активна доля фахівців різних профілів: технологів, проектувальників, екологів, санітарних лікарів та ін.

Важливіше значення для забезпечення необхідних умов нормальної життєдіяльності людини, здорової і високопродуктивної праці має створення та підтримка нормальних метеорологічних умов (мікроклімату), які визначаються поєднанням температури повітря, швидкості його руху на робочому місці, відносної вологості, барометричного тиску й інтенсивності теплового випромінювання.

У трудовій діяльності на працівників впливають різні шкідливі фактори виробничого середовища. Тому умови праці на виробництві значною мірою визначаються наявністю виробничих шкідливостей (шкідливих факторів виробничого середовища). Під виробничими шкідливостями розуміють умови виробничого середовища, трудового та виробничого процесів, які за нераціональної організації праці впливають на стан здоров'я працівників та їх працездатність.

Згідно з санітарними вимогами проектування, проектування промислових підприємств, повітряне середовище виробничих приміщень повинно відповідати вимогам стосовно чистоти та методологічних параметрів.

Вивчивши рекомендовану літературу з даної теми, студент повинен знати, що таке шкідливі речовини, як вони впливають на організм людини, що таке гранично допустима концентрація (ГДК) шкідливих речовин. Необхідно уяснити поняття терморегуляції людського організму, розглянути вплив метеорологічних параметрів на процес терморегуляції, розібратися, від чого залежать нормовані значення метеорологічних параметрів у виробничих приміщеннях

Ось чому набуті знання студенти повинні використовувати при виконанні практичних робіт, контрольної роботи та здачі заліку з дисципліни «Охорона праці».

Перед початком виконання практичних робіт студенти мають ознайомитися із теоретичними положеннями і методикою виконання робіт.

Але перш ніж почати виконувати практичні роботи викладач повинен провести інструктаж із техніки безпеки. Студенти, які не пройшли інструктажу, до виконання практичних робіт не допускаються.

## **I. САМОСТІЙНА РОБОТА СТУДЕНТІВ**

## **1. Навчальні завдання для самостійної роботи студентів**

Самостійна робота студентів з дисципліни «Охорона праці в галузі» включає ознайомлення з рекомендованою літературою, засвоєння головних положень тем та їх короткий запис, який необхідно зробити як доповнення до практичних занять або в окремому зошиті. Знання з охорони праці має першочергове значення у формуванні свiтогляду випускникiв вищих закладів освіти, оскільки визначає не лише їx особисту безпеку в побуті та на виробництві, але й пристосованість до швидкозмінних умов навколишнього середовища та змiн у нормативно-технiчнiй документації.

Самостійне виконання завдання слід розпочати з уважного ознайомлення з основним переліком посилань на рекомендовану літературу, наведену у методичних вказівках.

Внаслідок вивчення дисципліни студент повинен знати:

● характеристики навколишнього середовища: природної, виробничої, побутовий, соціальної;

● усі види інструктажів**;**

● небезпечні і шкідливі чинники виробництва і наслідки їхніх негативних дій;

● засоби і методи підвищення безпеки і екологічності технічних засобів і технологічних процесів;

● основи законодавства по охороні праці, обов'язки власників по організації охорони праці на підприємствах, підходи і рішення по поліпшенню умов праці на виробництві;

● причини виникнення шкідливостей і небезпек на виробництві і основні заходи по ліквідації і зменшенню їх впливу на працюючих, а також правила безпеки при конструюванні і експлуатації виробничого устаткування;

● основи стійкої роботи промислових об'єктів у надзвичайних ситуаціях;

- стан охорони праці, виробничого травматизму в Україні й інших країнах;
- ОП жінок і неповнолітніх;
- основні повноваження і права органів Державного нагляду за ОП. Студент повинен уміти:

● визначати вимоги норм, вимірювати і розраховувати фактичні величини виробничих небезпек і шкідливостей, шляхи зниження їх негативного впливу на працюючих;

● проводити різноманітні види інструктажів з охорони праці, опрацьовувати інструкції по техніці безпеки;

● оцінювати радіаційну, хімічну, екологічну, бактеріологічну, пожежну, інженерну, економічну й іншу обстановки, що складаються на виробництві;

• заповнювати акти про нещасний випадок по формах  $H - 1$  i HTB;

● практично здійснювати заходи щодо підвищенню безпеки і екологічності технічних засобів і технологічних процесів;

● визначати причини виникнення небезпечних виробничих факторів: шуму, вібрації, інфра- і ультразвуку, електромагнітних полів;

- складати карти умов праці на робочому місці;
- заміряти штучну освітленість за допомогою люксметра;
- користуватися первинними засобами пожежогасіння.

● практично здійснювати засоби підвищення безпеки і екологічності технічних засобів і технологічних процесів.

## **2. Теми для самостійної роботи студентів**

- 1. Законодавство України «Про охорону праці»
- 2. Закон України «Про охорону праці» та інші законодавчі акти.
- 3. Основні поняття та визначення з охорони праці.
- 4. Небезпечні та шкідливі виробничі фактори.
- 5. Виробниче середовище і його вплив на людину.
- 6. Фізичні та фізіологічні характеристики шуму.
- 7. Негативний вплив вібрації на людину.
- 8. Тиск.
- 9. Нещасні випадки.
- 10. Розслідування нещасних випадків.
- 11. Методи аналізу виробничого травматизму.
- 12. Поняття мікроклімату, параметри мікроклімату приміщень.
- 13. Типи приладів, що визначають температуру повітря.
- 14. Види приладів, що визначають атмосферний тиск.
- 15. Вологість повітря в приміщеннях.
- 16. Види приладів для визначення швидкості рухові повітря. Принцип їх дії.
- 17. Поняття про процес горіння. Параметри, що визначать пожежну безпеку газів, рідин і твердих речовин. Самозаймання.
- 18. Оцінка вогнестійкості будов і споруд. Причини і характер пожеж на підприємствах машинобудівної промисловості. Основні заходи по профілактиці пожеж. Вогнегасні речовини і засоби гасіння пожежі. Пожежна сигналізація.
- 19. Безпека технологічних процесів та обладнання. Безпечність технологічного процесу і устаткування. Безпека автоматизованих і роботизованих виробництв.
- 20. Безпека при вантажно-розвантажувальних роботах.
- 21. Безпека при експлуатації систем під тиском*.*
- 22. Джерела електромагнітних полів та їх використання.
- 23. Виробничий пил. Класифікація, вплив на організм працюючих.
- 24. Особливості дії електричного струму на організм людини.
- 25. Види електричних травм.
- 26. Фактори, що впливають на ступінь ураження людини електричним струмом.
- 27. Схеми електричних мереж.
- 28. Схеми включення людини в електричний ланцюг.
- 29. Методи захисту в електроустановках.
- 30. Надання долікарської допомоги при ураженні людини електричним струмом.

## **3. Контрольні запитання для перевірки рівня засвоєння матеріалу**

- 1. На підставі яких законів здійснюється вирішення питань з охорони праці в Україні?
- 2. У чому полягають принципи державної політики в області охорони праці в Україні?
- 3. Основні положення охорони праці жінок.
- 4. Суть Закону України «Про загальнообов'язкове державне соціальне страхування від нещасного випадку і професійного захворювання, що спричинили за собою втрату працездатності».
- 5. Розкажіть про умови укладання та виконання колективного договору.
- 6. Положення про медичний огляд працівників.
- 7. Порівняйте види інструктажів.
- 8. Опишіть методику проведення інструктажів.
- 9. Класифікуйте причини нещасних випадків (НВ).
- 10. Розкажіть про спеціальні розслідування НВ.
- 11. Назвіть НВ, зв'язані з виробництвом.
- 12. Назвіть НВ, не зв'язані з виробництвом.
- 13. Охарактеризуйте методику аналізу виробничого травматизму.
- 14. Дайте класифікацію пожежам.
- 15. Проаналізуйте характерні причини пожеж.
- 16. Доведіть, що пожежна профілактика обходиться державі значно дешевше, ніж наслідки після пожеж.
- 17. Опишіть, яким вимогам повинні відповідати шляхи евакуації.
- 18. Види відповідальності за порушення законодавства з охорони праці.
- 19. Розкажіть про вогнестійкість споруджень.
- 20. Охарактеризуйте фізичні характеристики вібрації.
- 21. Доведіть про негативний вплив вібрації на організм людини.
- 22. Розкажіть про засоби захисту людини від вібрації.
- 23. Перелічите основні поняття і визначення по О.П.
- 24. Опишіть вимоги к метеорологічним умовам в приміщеннях.
- 25. Охарактеризуйте природне освітлення, його нормування та проектування.
- 26. Розкажіть про штучне освітлення, його нормування.
- 27. Опишіть санітарно технічний стан робочих місць.
- 28. Охарактеризуйте пилоочисні устрої та принцип їх дії.
- 29. Розкажіть про нормативні акти при експлуатації ЕОМ.
- 30. Розкажіть про устаткування робочих місць у приміщеннях з ЕОМ.
- 31. Порівняйте НВ, не зв'язані з виробництвом та НВ, зв'язані з виробництвом.
- 32. Опишіть особливості гасіння пожежі в електроустановках (ЕУ).
- 33. Опишіть принцип дії повітряно-пінного вогнегасника.
- 34. Наведіть визначення спалаху, запалення, самозапалювання, самозаймання, вибуху.
- 35. Викладіть суть механізму терморегуляції організму людини.
- 36. Наведіть приклади шкідливих виробничих факторів відповідно до прийнятої класифікації.
- 37. Розкажіть про основні світлотехнічні терміни та визначення. Порівняйте основні світлотехнічні показники та одиниці їх вимірювання.
- 38. Класифікуйте по признакам вентиляцію виробничих приміщень.
- 39. Порівняйте джерела штучного освітлення. Переваги та недоліки ламп розжарювання і газорозрядних ламп.
- 40. Доведіть залежність механізму терморегуляції людського організму від параметрів мікроклімату в приміщенні.
- 41. Опишіть засіб розрахунку місцевої вентиляції.
- 42. Викладіть суть механізму розрахунку вентиляції при умовах наявності шкідливих речовин у повітрі робочої зони.
- 43. Перелічите засоби індивідуального захисту органів дихання.
- 44. Дайте оцінку фізичним та фізіологічним характеристикам шуму.
- 45. Проаналізуйте шкідливий вплив шуму на організм людини.
- 46. Перелічите засоби індивідуального захисту від шуму.
- 47. Викладіть суть механізму розрахунку вентиляції при умовах виділення надлишкового тепла.
- 48. Викладіть суть механізму розрахунку вентиляції при умовах, де шкідливі виділення та надлишкове тепло не утворюються.
- 49. Проаналізуйте шкідливий вплив інфра- та ультразвуку на організм людини.
- 50. Перелічите джерела інфра- та ультразвуку та засоби захисту від них.
- 51. Опишіть джерела електромагнітних полів та їх використання.
- 52. Охарактеризуйте вплив електромагнітних полів на організм людини та їх нормування.
- 53. Опишіть джерела іонізуючих випромінювань та їх використання.
- 54. Охарактеризуйте вплив іонізуючих випромінювань на організм людини та їх нормування.
- 55. Проаналізуйте дії електричного струму на організм людини та види уражень.
- 56. Назвіть основні причини профзахворювань.
- 57. Розкажіть про охорону праці жінок та неповнолітніх.
- 58. Опишіть основні вимоги безпеки до виробничих процесів і технологічного обладнання.
- 59. Перелічите права та обов'язки служби охорони праці на підприємстві.
- 60. Розкажіть про методи визначення шкідливих речовин у повітрі робочої зони.

#### **4. Типові задачі**

## **Задача 1. Забезпечення необхідного повітрообміну в приміщенні за вмістом шкідливих речовин**

Визначити необхідний повітрообмін і його кратність для вентиляційної системи цеху при наявності й відсутності місцевих відсосів. Цех має такі розміри: довжина А = 72 м, ширина В – 24 м, висота Н – 8 м. У повітряну зону цеху виділяється пил у кількості W = 0,6 мг/хв (для цього виду пилу гранично припустима концентрація ГПК= 4 мг/м<sup>3</sup>). Концентрація пилу в робочій зоні Ср.з. приймається рівної ГПК, концентрація пилу в повітрі, що видаляється із цеху, дорівнює 30% концентрації її в робочої зону  $(C_{yx} = 0.3 \times C_{p.a.})$ . Концентрація пилу в припливному повітрі  $C_n = 0.2 \text{ m/s}^3$ ). Концентрація пилу в припливному повітрі  $C_n = 0.2$  мг/м<sup>3</sup>. Кількість повітря, що забирається з робочої зони місцевими відсосами, дорівнює  $G_{M} = 4500 \text{ m}^{3}/\text{година}.$ 

*Рішення.* Визначаємо об'єм цеху.

$$
V = A \times D \times H = 72 \times 24 \times 8 = 1384 \text{ m}^3. \tag{1.1}
$$

Знайдемо виділення пилу (у міліграмах) за 1 годину:

$$
W = \frac{0.6x1000}{1/60} = 36000 \text{ m} \times 4ac. \tag{1.2}
$$

1. Наявність місцевих відсосів.

Необхідний повітрообмін при наявності місцевих відсосів визначаємо за формулою:

$$
G = G_M + \frac{W - G_M(Cp.3 - C_n)}{Cyy - Cn} = 4500 + \frac{36000 - 4500x(4 - 0.3)}{0.3x^4 - 0.2} = 23850M^3 / 4ac \quad (1.3)
$$

Кратність повітрообміну в цеху складає:

$$
K = \frac{G}{V} = \frac{23850}{13824} = 1,7o6\text{minis}/\text{vac},\tag{1.4}
$$

тобто за 1 годину повітря в цеху повинно обмінюватися 5,5 разів. У цьому випадку концентрація пилу в робочій зоні не перевищить ГПК.

2. Відсутність місцевих відсосів.

При відсутності місцевих відсосів формула 1.3 спрощується:

$$
G = \frac{W}{Cyy - Cn} = \frac{36000}{0.3 - 0.2} = 36000 \, \text{m}^3/\text{година}.
$$

Кратність повітрообміну в цеху при відсутності місцевих відсосів складає:

$$
K = \frac{G}{V} = \frac{36000}{13824} = 2,6 \text{ o5} = 2,6 \text{ m.}
$$

## **Задача 2. Визначення кількості припливного повітря для газів односпрямованої дії**

У робочу зону термічного цеху, що має об'єм приміщення  $V = 2000 \text{m}^3$ , щогодини надходить Wco<sub>2</sub> = 60 г CO<sub>2</sub> i W<sub>NO2</sub> = 12 г NO<sub>2</sub>, які рівномірно розподіляються у всьому об'ємі приміщення. Визначити кількість припливного повітря, необхідного для розведення шкідливих виділень до безпечного рівня, і кратність повітрообміну, якщо концентрація  $CO<sub>2</sub>$  і NO<sub>2</sub> у припливному повітрі дорівнює 0,1 мг/м<sup>3</sup> і 0,5 мг/м<sup>3</sup> відповідно.

*Рішення.* Визначаємо за [11] гранично припустиму концентрацію речовин: ГПК <sub>CO2</sub> = 20 мг/м<sup>3</sup>, ГПК <sub>NO2</sub> = 5 мг/м<sup>3</sup>.

Визначаємо можливу концентрацію шкідливих речовин у робочій зоні за 8-мі годинний робочий день при відсутності вентиляції за формулами:

$$
C_{p.a. CO2} = \frac{WCO_2xt}{V} = \frac{60000x8}{2000} = 240 \text{ m}^2/\text{m}^3
$$
 (2.1)

$$
C_{p.3. CO2} = \frac{WNO_2xt}{V} = \frac{12000x8}{2000} = 48 \, \text{MeV} \, \text{m}^3 \tag{2.2}
$$

За [11, додаток] визначаємо, що обоє ці речовини з гостро направленим механізмом дії, що вимагають автоматичного контролю над їхнім вмістом у повітрі. Визначаємо припустиму концентрацію кожного з газів у робочій зоні з обліком того, що ці гази односпрямованої дії. При цьому умова припустимої концентрації виглядає в такий спосіб:

$$
\frac{C_{CO2}}{IIJKco_2} + \frac{C_{NO2}}{IIJK_{NO2}} \le 1
$$
\n(2.3)

Підставляємо значення у формулу:

$$
\frac{240}{20} + \frac{48}{5} \cdot 21,6 \ge 1
$$

Умова припустимої концентрації не виконується. Необхідне застосування загально обмінної вентиляції. Для розрахунку параметрів вентиляції перепишемо формулу 2.3. в іншому виді:

$$
C_{CO2} = \Pi \mu K_{CO2} - C_{NO2} \frac{\Pi \mu K_{CO2}}{\Pi \mu K_{NO2}} \tag{2.4}
$$

Визначаємо кількість свіжого повітря, необхідного для розведення шкідливих речовин до припустимого рівня. Для цього скористаємося формулою:

$$
G_{\rm np} = \frac{W}{Cyy - Cn},\tag{2.5}
$$

де  $\rm G_{np}$  – об'єм припливного повітря , м $\rm ^3/$ година;

 $W$  – виділення шкідливої речовини в повітря робочої зони, мг/м<sup>3</sup>;

Суд – концентрація шкідливої речовини у повітрі, що видаляється, мг/м<sup>3</sup>;

 $\rm C_{\rm n}$  – концентрація шкідливої речовини в припливному повітрі в мг/м $^3$ .

З огляду на то, що об'єм припливного повітря однаковий для видалення  $CO<sub>2</sub>$  і NO<sub>2</sub>, формулу (2.5) можна записати як

$$
G_{\text{np}} = \frac{W_{\text{CO2}}}{C_{\text{yOCO2}} - C_{\text{nCO2}}} = \frac{W_{\text{NO2}}}{C_{\text{yONO2}} - C_{\text{nNO2}}}
$$
(2.6)

Звідси знайдемо формулу для підрахунку припустимої концентрації  $CO<sub>2</sub>$ у суміші:

$$
C_{\text{YACO2}} = \frac{W_{CO2}x(C_{\text{y0CO2}} - C_{\text{nNO2}})}{W_{\text{NO2}}} + C_{\text{nCO2}} \tag{2.7}
$$

Після підстановки відомих значень формула небагато спроститься:

$$
C_{yaCO2} = \frac{60x10^3x(C_{yoNO2} - 0.05)}{12x10^3} + 0.1xC_{yoNO2} - 0.15
$$
 (2.8)

Скориставшись формулами 2.4 і 2.8, підрахуємо припустиму концентрацію NO<sub>2</sub> у суміші:

$$
\Gamma \Pi K_{CO2} - C_{\text{YANO2}} \frac{I\mathcal{U}K_{CO2}}{I\mathcal{U}K_{\text{y0 NO2}}} = 5 \times C_{NO2} - 0.15; \tag{2.9}
$$

$$
20 - C_{\text{YANO2}} \frac{20}{5} = 5 \times C_{\text{y0NO2}} - 0.15
$$

Після підрахунку одержуємо  $C_{NO2}$  = 2,24 мг/м<sup>3</sup>. Оскільки така максимальна величина  $NO<sub>2</sub>$  може втримуватися у повітрі, що видаляється, то підставляючи у формулу 2.5 зазначену величину, знаходимо кількість свіжого повітря, необхідного для розведення шкідливих речовин до припустимого рівня:

$$
G_{\rm np} = \frac{12x10^3}{2,24 - 0,05} \approx 5479 \,\mu^3/\text{годинy}.
$$

Отже, для підтримки концентрації  $CO<sub>2</sub>$  і NO<sub>2</sub> у робочій зоні на рівні, що не впливає на здоров'я робітників, необхідно в об'єм приміщення щогодини подавати не менш 5500 м<sup>3</sup> свіжого повітря. У цьому випадку кратність повітрообміну складе:

$$
K = \frac{G_{np}}{V} = \frac{5500}{2000} = 2{,}75zoo^{-1},
$$

тобто за 1 годину повітря в приміщенні повинен обмінюватися 2,75 рази.

Підрахуємо тепер концентрацію шкідливих речовин у повітрі робочої зони при такому рівні вентиляції. Для цього запишемо формулу 2.5 у вигляді:

$$
C_{\text{y}a} = \frac{W}{G_{np}} + Cn \tag{2.10}
$$

Підставляємо чисельні значення:

$$
C_{\text{YACO2}} = \frac{W_{CO2}}{G_{\text{npCO2}}} + CnCO2 = \frac{60x10^3}{5500} + 0.1 = 11,0 \text{ m}^2/\text{m}^3
$$

$$
C_{\text{YANO2}} = \frac{W_{NO2}}{G_{\text{npNO2}}} + CnNO2 = \frac{12x10^3}{5500} + 0,05 = 2,23 \text{ m}^2/\text{m}^3
$$

Перевіряємо умову припустимої концентрації:

$$
\frac{C_{CO2}}{\Gamma \Gamma \Gamma K_{CO2}} + \frac{C_{NO2}}{\Gamma \Gamma \Gamma K_{NO2}} = \frac{11,0}{20} + \frac{2,23}{5} = 0,996 \le 1
$$

Оскільки умова виконана, розрахунок уважаємо вірним.

## **Задача 3. Визначення кількості припливного повітря по кількості людей.**

Визначити кількість припливного повітря, необхідного для провітрювання приміщення об'ємом  $V = 120$  м<sup>3</sup>, якщо в ньому працює n = 5 чоловік. Можливість природного провітрювання присутнє.

*Рішення.* Відповідно до додатка 5, якщо об'єм приміщення, що доводиться на одну людину, менше 20 м<sup>3</sup>, то кількість припливного повітря, необхідного для провітрювання, повинне бути не менш  $G_1 = 30$  м<sup>3</sup>/годину на кожного працюючого; при об'ємі приміщення більше 20  $M<sup>3</sup>$  на один працюючого, то кількість припливного повітря для провітрювання повинне бути не менш  $G_1 = 20$  м<sup>3</sup>/годину на кожного працюючого.

Знаходимо об'єм приміщення, що доводиться на одну людину.

$$
V_1 = \frac{V}{n} = \frac{120}{5} = 24M^3/\text{JHOJ}.
$$
 (3.1)

Оскільки  $V_1$ >20 м<sup>3</sup>/люд., то тоді норма подачі свіжого повітря на

1 чоловіка  $G_1 = 20$  м<sup>3</sup>/година.

Кількість припливного повітря з урахуванням чисельності працюючих (м<sup>3</sup> /година) розраховується по формулі:

$$
G = G_1 \times n = 20 \times 5 = 100 \text{ m}^3/\text{година}
$$
 (3.2)

## **Задача 4. Визначення необхідного повітрообміну**

У монтажному цеху приладобудівного підприємства об'ємом  $V = 24000$  м<sup>3</sup> застосовується пайка й лудіння м'яким припоєм ПОС-40 (у його сполуку входить t = 40% свинцю). За одну годину роботи витрачається  $m = 0.4$  кг припою. Кількість паркого припою  $g = 0.3$ %. Число працюючих n = 70 чоловік. Визначити необхідний повітрообмін, якщо вміст пару свинцю в зовнішнім повітрі С<sub>прип</sub> дорівнює нулю.

*Рішення.* Визначаємо за додатком 11 гранично припустиму концентрацію свинцю в повітрі робочої зони: ГПК $_{\rm Pb}$  = 0,01 мг/м<sup>3</sup>.

Визначаємо кількість свинцю, що випарується за 1 годину роботи:

$$
W = t x m x s x 106 m r/roДина,
$$
\n(4.1)

де 10 $^6$  – коефіцієнт для перекладу із кг/година в мг/годину;

 $W = 0.4 \times 0.4 \times 0.003 \times 10^6 = 480 \text{ мг/година.}$ 

Визначаємо кількість повітря, яку потрібно подати в робочу зону для того, щоб концентрація свинцю в робочому об'ємі не перевищувала значень ГПК:

$$
G = \frac{W}{C_{\text{IIJK}} - C_{\text{npum}}},
$$
\n
$$
G = \frac{480}{0.01 - 0} = 4.8x10^{4} \text{ m}^{3}/\text{roJ}.
$$
\n(4.2)

Визначаємо кількість повітря, яку потрібно подати в робочу зону для того, щоб забезпечити необхідну кількість повітря на працюючого:

$$
G_1 = n \times G_{\text{mod.}},\tag{4.3}
$$

де Gлюд. – норма подачі свіжого повітря на 1 чоловіка (у додатку 5  $G_{\text{mod}} = 60 \text{ m}^3/\text{година.}.$ 

 $G_1$  = 70 х 60 = 4200 м<sup>3</sup>/година.

Порівнюючи норми подачі й  $G_1$  для подальших розрахунків приймаємо більше значення, тобто значення G.

Знаходимо кратність повітрообміну:

$$
k = \frac{G}{V},
$$
  
\n
$$
k = \frac{4,8x10^4}{2,4x10^4} = 2\omega\theta^{-1}
$$
\n(4.4)

### **Задача 5. Розрахунок повітрообміну по надлишкам тепла**

Зробити розрахунок повітрообміну по надлишкам тепла в лабораторії, якщо відомо; що кількість працюючих людей – 5 чоловік (3 чоловіка й 2 жінки), в офісі встановлено два комп'ютери із установленою потужністю 0.3 кВт. Температура повітря в приміщенні  $20^0$ С. Потужність освітлювальних

приладів N = 400Вт. Максимальна кількість тепла від сонячної радіації, що надходить через вікна  $Q_{\text{pa}I} = 150 \text{ Br}$ .

*Рішення.* Зробимо розрахунок надходження тепла в офіс:

$$
Q_{u36} = Q_{o60p} + Q_{\pi} + Q_{ocB} + Q_{p a a}, B_{T},
$$
\n(5.1)

де  $Q_{\text{o600}}$  – виділення тепла від устаткування;

Qл – виділення тепла від людей;

Qосв – виділення тепла від приладів освітлення;

Qрад – надходження тепла через зовнішні огородження конструкцій від сонячної радіації;

Знаходимо виділення тепла при роботі встаткування

 $Q_{\text{o6op}} = n \times P \times k_1 \times k_2,$  (5.2)

де n = 2 – кількість комп'ютерів (устаткування);

 $P = 0.3$  кВт – установлена потужність комп'ютера;

 $k_1 = 0.8 -$  коефіцієнт використання встановленої потужності;

 $k_2 = 0.5$  – коефіцієнт одночасності роботи встаткування;

Підставляємо чисельні значення у формулу:

$$
Q_{\text{o6op}} = 2 \times 300 \times 0.8 \times 0.5 = 240 \text{ Br}.
$$

Знаходимо виділення тепла від людей:

$$
Q_{\scriptscriptstyle \rm I\hspace{-1pt}I} = n_{\scriptscriptstyle \rm M} \times g_{\scriptscriptstyle \rm M} + n_{\scriptscriptstyle \rm K} \times g_{\scriptscriptstyle \rm K},\tag{5.3}
$$

де  $n<sub>M</sub>$  = 3 – кількість працюючих чоловіків у приміщенні;

gм – кількість тепла, виділюваного одним чоловіком;

 $n_{\rm m} = 2 - \text{kinetic to m}$  працюючих жінок у приміщенні;

 $g_{\rm m} = 85\% \ g_{\rm m} - \kappa$ ількість тепла, виділюваного однією жінкою.

По додатку 10 знаходимо кількість явного тепла, виділюваного одним чоловіком при 20<sup>0</sup>С при виконанні легкої фізичної роботи:

$$
g_{\scriptscriptstyle M}=99\;B\mathrm{T}.
$$

Підставляємо чисельні значення у формулу 5.3:

$$
Q_{\rm n} = 3 \times 99 + 2 \times 0.85 \times 99 = 465 \text{ B}
$$

Знаходимо виділення тепла від приладів освітлення:

$$
Q_{\text{ocs}} = N = 400B\tau. \tag{5.4}
$$

Підставляємо відповідні значення у формулу 5.1.

$$
Q_{\mu 36} = 240 + 465 + 400 + 150 = 1255
$$
 Br.

Зробимо розрахунок повітрообміну по надлишкам тепла в приміщенні офісу фірми по формулі:

$$
L = \frac{3600xQu36}{c_p x p(t_{y0} - t_{np})}, M^3/r \text{O}_\mu H
$$

де 3600 — коефіцієнт для перекладу м $^3$ /с у м $^3$ /година;

 $c_p = 1000 \text{ J}$ ж/кг <sup>0</sup>С – питома теплоємність повітря;

 $p = 1, 2 \text{ кг/m}^3 - \text{min}\text{th}$ ність повітря;

tуд – температура повітря, що видаляється;

 $t_{\text{m}}$  – температура припливного повітря.

Різниця температур припливного й повітря, що видаляється, перебуває в межах 5-8 $^0C$ .

$$
L = \frac{3600x1255}{1000x1,2x6} = 627,5x^{3}/r\text{одина}.
$$

Для підтримки настановних параметрів мікроклімату в офісі фірми досить подавати 628 м<sup>3</sup>/годину повітря.

### **Задача 6. Розрахунок часу роботи в колодязі**

У глибокому колодязі площею підвалини  $S = 0.8$  м<sup>2</sup> у жарку безвітряну погоду працює робітник, що стоїть на колінах. При роботі він виділяє вуглекислий газ у кількості W<sub>CO2</sub> = 40 л/годину. Визначити максимально припустимий час безперервної роботи.

*Рішення.* При роботі в глибоких колодязях і траншеях у жарку безвітряну погоду людина поглинає кисень і виділяє велику кількість вуглекислого газу. Це приводить до того, що на робочому місці створюється застійна зона, де концентрація кисню може бути менш 17% по об'єму, а вміст вуглекислого газу 10% і більше.

Вміст вуглекислого газу в атмосферному повітрі становить звичайно 0,03- 0,04% по об'єму. При вмісті  $CO<sub>2</sub>$  6% у робітника з'являються задишка, слабкість, що викликає стомлення. При вмісті його в повітрі 14-15% може наступити смерть від паралічу дихального центра. Тому приймаємо граничний вміст СО<sub>2</sub> у повітрі С<sub>СО2</sub> = 6%.

Приймаємо висоту від дна колодязя до голови робітника Н = 1м.

Знаходимо граничний вміст  $CO<sub>2</sub>$  у повітрі робочої зони:

 $C = C<sub>CO2</sub>$  x H x S = 0,06 x 1 x 0,8 = 0,048  $M<sup>3</sup>$  = 48  $\pi$ .

Знаходимо максимально можливий час роботи:

$$
T_{\text{masc}} = \frac{C}{W_{CO2}} = \frac{48}{40} = 1,2 \text{ години}
$$

З урахуванням максимального часу роботи необхідно планувати періодичність контролю сполуки повітря, провітрювання колодязя, а також час на роботу й відпочинок.

## **Задача 7. Визначення інтенсивності теплового опромінення працюючого**

Робітник протягом зміни працює біля печі, усередині якої середньозмінна температура становить  $t_1 = 740^0C$ . Кладка печі виконана із червоної вогнетривкої цегли. Товщина кладки печі  $h_1 = 0.36$  м, заслінка має розміри по вертикалі  $d_1 = 0.8$  м і по горизонталі  $d_2 = 1.2$  м. Піч має розміри у вертикальному перерізі А х В = 4,2 х 2 м. Температура на робочому місці 28<sup>0</sup>С. Відстань до робочого місця від джерела опромінення – х (м).

Визначити інтенсивність опромінення працюючого біля печі при закритій і відкритій заслінці й дати висновок про режим роботи й про необхідні й достатні засоби захисту від теплового випромінювання.

*Рішення.* Для спрощення розрахунків приймаємо товщину стінки в місці завантажувального отвору  $h \approx h_1$ 

Знайдемо співвідношення  $r = h/d_1$  (або  $h/d$  для круглого завантажувального отвору) і параметр «u»:

$$
r = \frac{h}{d_1} \approx \frac{h_1}{d_1} = \frac{0.36}{0.8} = 0.45; \tag{7.1}
$$

$$
u = x F0,5 = 1,5 x (0,8 x 1,2)0,5 = 1,47,
$$
 (7.2)

де x – відстань робочого місця від випромінюючої поверхні, м;

 $F$  – площа випромінюючої поверхні, м<sup>2</sup>.

Визначаємо φр.м. – коефіцієнт, що враховує відстань від робочого місця до джерела випромінювання. Для оцінки  $\varphi_{n,M}$  можна скористатися співвідношеннями:

$$
\varphi_{\sigma,i} = 0.15 \times e^{-0.56u} \text{ (для } 2 < u < 4.8) \tag{7.3}
$$

$$
\varphi_{\sigma,i} = 1{,}65 \times e^{-1{,}77u} \text{ (для } 0{,}1 < u < 1{,}6 \text{)} \tag{7.4}
$$

Оскільки параметр «u» лежить у межах 0,1-1,6 скористаємося формулою 7.4:

$$
\varphi_{\sigma.i} = 65 \, \, x \, \, e^{-1.77 \, \, x \, \, 1.47} = 0.12
$$

По додатку 14 знаходимо коефіцієнт діафрагмування випромінювання з отвору φотв.:

$$
\varphi_{\text{OTB}} = 0.91 e^{-0.31r} = 0.91 e^{-0.31 \times 0.45} = 0.8.
$$

Інтенсивність опромінення робочого місця від відкритого завантажувального отвору визначають за формулою:

$$
q_{p \cdot M.Bi\pi} = 5,76 \times \varphi_{p.M.} \times \varphi_{Bi\pi} \left(\frac{273 + t_1}{100}\right)^4 \tag{7.5}
$$

де 5,76 — коефіцієнт випромінювання абсолютно чорного тіла,  $\rm {Br} (\rm {\it m}^2{\it xK}^4);$ 

 $t_1$  – температура джерела опромінення,  ${}^{0}C$ ;

Після підстановки даних, одержуємо:

$$
q_{p \text{-M.Bi},L} = 5,76 \times 0,12 \times 0,8 \times \left(\frac{273 + 740}{100}\right)^4 = 5820Bm / m^2
$$

За додатком 18 вибираємо тип заслінки (екрана) і визначаємо інтенсивність опромінення працюючого при закритій заслінці. У цьому випадку вибирається заслінка лита, футерована цеглою або теплоізоляційним матеріалом з ефективністю 30%. При закритому завантажувальному отворі печі заслінка затримає 30% теплового випромінювання й на робочому місці інтенсивність випромінювання складе  $q_{p \cdot \text{m.3}} = 70\% \times 5820 \text{ Br/m}^2 = 4074 \text{ Br/m}^2$ .

За додатком 17 визначимо виділення тепла в приміщенні від нагрітих поверхонь печі. Тепловий потік з 1 м<sup>2</sup> поверхні печі, виконаної з вогнетривкої цегли товщиною 0,36 м, у горизонтальному напрямку за умови, якщо відсутнє примусове охолодження, відповідно до додатка 17 складе:

$$
q_n = 7.9 \times Z^2 + 168.8 \times Z - 73.3 \text{ Br/m}^2 \tag{7.6}
$$

де Z – внутрішня температура печі, ділена на 100 : Z =  $\frac{v_{\text{em}}}{100}$ . 100  $t_{\scriptscriptstyle_{\mathit{GH}}}$ Знаходимо Z:

$$
Z = \frac{t_{\rm \scriptscriptstyle BH}}{100} = \frac{740}{100} = 7,4
$$

Підставляємо значення у формулу 7.6:

$$
q_n = 7.9 \times 7.4^2 + 168.8 \times 7.4 - 73.3 \approx 1608 \text{ Br/m}^2
$$

Визначимо загальну інтенсивність опромінення працюючого:

при відкритій заслінці:

 $q_{\text{ofm. bi},q} = q_{p,\text{m. bi},q} + q_{n} = 5820 + 1608 = 7428 \text{ Br/m}^2$  (7.7) при закритій заслінці:

$$
q_{\text{ofm. }3} = q_{p.m. 3} + q_n = 4074 + 1608 = 5682 \text{ Br/m}^2 \tag{7.8}
$$

Навіть при закритому завантажувальному отворі інтенсивність опромінення на робочому місці складе більше 4000 Вт/м<sup>2</sup>. Тому на даному робочому місці необхідно встановити водяну завісу для захисту працюючих від надлишкового тепла (див. додаток 18) з ефективністю поглинання 90%.

При цьому інтенсивність теплового опромінення знизиться до 550 Вт/м<sup>2</sup>. Додатково можливе використання душируючого струменя (додаток 13).

Температуру зовнішньої поверхні печі можна виміряти безпосередньо на поверхні печі за допомогою термопари. Ця величина необхідна для аналізу пожежонебезпеки об'єкта. Орієнтовну температуру зовнішньої поверхні печі можна визначити зі співвідношення:

$$
t_{H} = -0.3 \times Z^{2} + 21.56 \times Z - 11.2
$$
 (7.9)

### **Задача 8. Розрахунок фактичної освітленості приміщення**

Для освітленості комп'ютерного залу з розмірами А = 20 м, В = 12 м, висотою Н = 3 м використовуються 20 світильників ОДР із двома люмінесцентними лампами типу ЛВ-40. Коефіцієнти відбиття світлового потоку від стелі, стін і підлоги відповідно рівні  $P_{\text{nor}} = 70\%$ ,  $P_{cr}$  = 50%,  $P_{ni\mu\text{norm}}$  = 10%. Затінення робочих місць немає. Висота звису світильника  $h_c = 0$ , висота робочої поверхні над рівнем підлоги  $h_p = 0.8$  м. Визначити фактичну освітленість приміщення при загальному рівномірному освітленні й зрівняти з нормативною величиною.

*Рішення.* По додатку 43 знайдемо нормативну величину освітленості для відеодисплейних терміналів  $E_{\text{H}} = 400$  лк (приміщення для роботи з дисплеями, відеотерміналами).

При перевірці відповідності освітленості в приміщенні нормативному рівню, коли відома кількість світильників, ламп, їхній тип і потужність, фактичну освітленість у приміщенні визначаємо за формулою:

$$
E_{\phi} = \frac{NFn\eta}{Szk}, \pi\kappa
$$
 (8.1)

де N = 30 – кількість світильників, шт.;

 $F = 3120$  лм – світловий потік лампи (додаток 45);

n = 2 – кількість ламп у світильнику;

S – площа освітлюваного приміщення;

z = 1,1 – коефіцієнт нерівномірності освітлення для люмінесцентних ламп (відношення Е<sub>ср</sub>/Е<sub>мин.</sub>);

 $k_3$  – коефіцієнт запасу, що враховує зниження освітленості через забруднення й старіння лампи, значення  $k_3 = 1.5$  за додатком 49;

ή – коефіцієнт використання освітлювальної установки.

Для визначення ή необхідно знати тип світильника, індекс приміщення й коефіцієнта відбиття світлового потоку від стелі, стін і підлоги. Тому що тип світильника й коефіцієнти відбиття світлового потоку відомі, то для знаходження ή необхідно визначити значення індексу приміщення i.

Індекс приміщення i визначається рівнянням:

$$
i = \frac{AxB}{h_n x (A + B)},
$$
\n(8.2)

де А і В – відповідно довжина й ширина приміщення, м;

 $h_n$  – висота від робочої поверхні до світильника, визначається висотою приміщення (н, м) і висотою умовної робочої поверхні  $(h_n = 0.8M)$  за формулою:

$$
h_n = H - h_c - h_p = 3 - 0 - 0.8 = 2.2 \text{ m}
$$
 (8.3)

Підставляємо отримане значення  $h_n$  у формулу (8.2) і знаходимо індекс приміщення:

$$
i = \frac{12x18}{2,2x(12+18)} = 3,27
$$

По додатку 56 визначаємо, що світильник має криву сили світла Г-1. По додатку 51 визначаємо коефіцієнт використання освітлювальної установки, що виявляється рівним 89%. Підставляємо всі знайдені величини у формулу 8.1 для  $E_{\phi}$ :

$$
E_{\Phi} = \frac{20x3120x2x0,89}{18x12x1,1x1,5} = 311,6
$$

Тому що отримана величина  $E_{\phi} < E_{\rm H}$ , для досягнення нормативної освітленості необхідно або збільшити кількість світильників, або збільшити потужність ламп. Порахуємо ступені збільшення W:

$$
W = \frac{E_u}{E_\phi} = \frac{400}{311.6} = 1,28 \text{ p}a3a
$$

Тепер можна обчислити необхідну кількість світильників:

 $N_i = N x W=20 x 1.28=25.6 \text{ mT}.$ 

Збільшимо кількість світильників до 26 шт. Тоді:

$$
E_{\Phi} = \frac{26x3120x2x0,89}{18x12x1,1x1,5} = 405,1\pi
$$

Таким чином, при збільшенні кількості світильників на 6 штук фактична освітленість Е<sup>ф</sup> практично відповідає нормативному значенню освітленості  $E_{\text{H}}$  = 400 лк. Такий же ефект може бути отриманий при заміні лампи з більшим світловим потоком. Порахуємо необхідний світловий потік лампи:

 $F_1 = F \times W = 3120 \times 1,28 = 3993.6$  JM.

Так, якщо всі лампи типу ЛБ-40 у комп'ютерному залі замінити на лампи типу ЛТБ-65 з F = 3980 лм  $E_{\phi}$  буде дорівнювати:

$$
E_{\Phi} = \frac{20x3980x2x0,89}{18x12x1,1x1,5} = 397,6\pi\kappa
$$

Таким чином, у цьому випадку фактична освітленість також буде практично відповідати нормативному значенню.

#### **Задача 9. Розрахунок світлового потоку ламп**

У приміщенні з розмірами А = 48 м, В = 24 м і висотою Н – 6 м

установлені світильники типу ПВЛМ із люмінесцентними лампами. Кількість ламп у світильнику n = 2. Коефіцієнти відбиття світлового потоку від стелі, стін і підлоги відповідно рівні Р<sub>стелі</sub> = 70%, Р<sub>ст</sub> = 50%, Р<sub>піллоги</sub> = 10%. Затінення робочих місць немає. Визначити необхідний світловий потік ламп.

*Рішення.* За додатком 56 вибираємо світильники типу ПВЛМ із кривої сили світла Г-1, для якої відношення оптимальної відстані між світильниками до розрахункової висоти становить  $\lambda = L/h = 0.91$ 

Знаходимо розрахункову висоту по формулі:

$$
h = H - h_p,
$$

де: Н – висота приміщення,  $H = 6$  м.

 $h$  – висота розрахункової поверхні над підлогою,  $h_p = 0.8$  м

$$
h = 6 - 0.8 = 5.2 \text{ m}
$$

Знаходимо оптимальну відстань між світильниками:

$$
L = \lambda x h = 0.91 x 5.2 = 4.7 m.
$$

Малюємо план розташування світильників

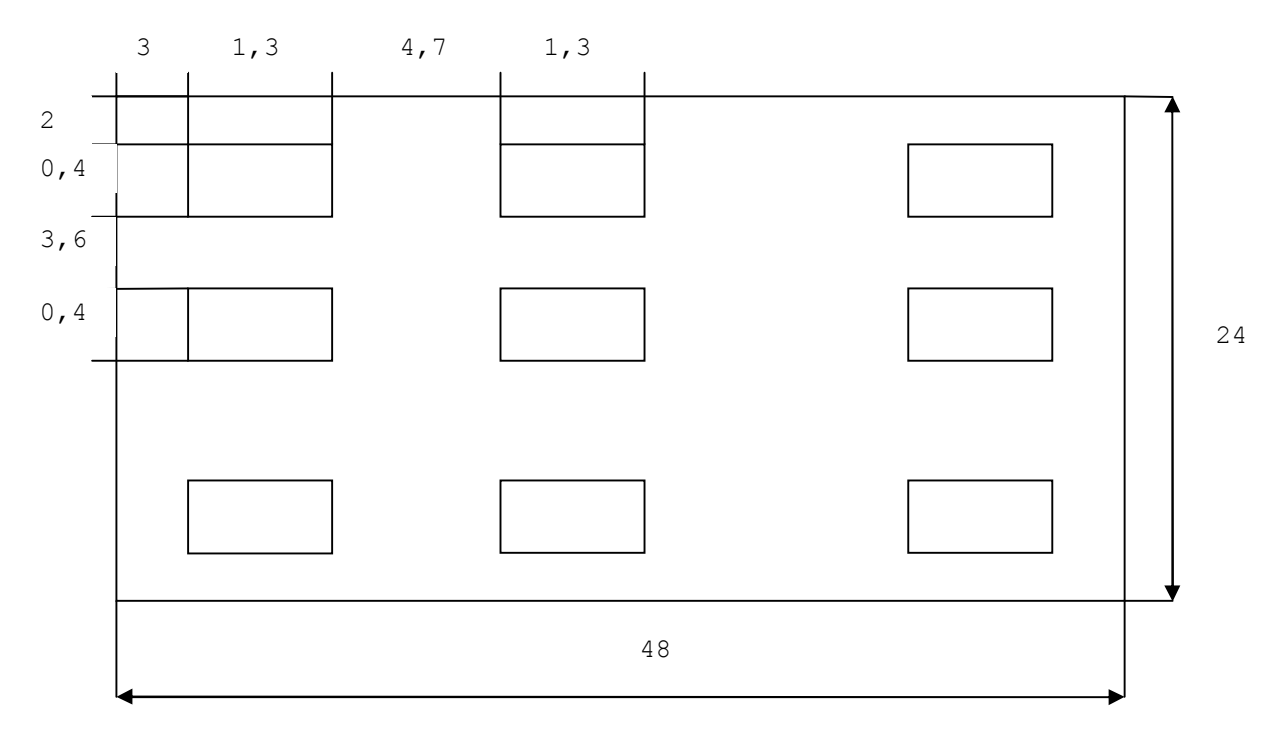

Із плану знаходимо кількість світильників N = 6 x 8 = 48

Приймаємо ступені відбиття стелі, стін і підлоги (дод. 41) відповідно р<sub>стеля</sub>  $= 70\%$ ;  $p_{\text{crit}} = 50\%$ ;  $p_{\text{refin} = 10\%$ .

Визначаємо індекс приміщення:

$$
i = \frac{AxB}{hx(A+B)} = \frac{48x24}{5,2x(48+24)} = 3,08
$$

де: А – довжина приміщення,  $A = 48$  м;

В – ширина приміщення, В = 24 м.

Знаходимо коефіцієнт запасу по додатку 49:

$$
K_3=1,5.
$$

Визначаємо коефіцієнт використання світлового потоку. Для кривої сили

світла світильника  $\Gamma$ -1, індексу приміщення  $i = 3$ , ступеня відбиття стелі р<sub>стеля</sub> = 70%; р<sub>стіни</sub> = 50%; р<sub>піллога</sub> = 10% по додатку 51 знаходимо:

$$
\dot{\eta}=0.9.
$$

Розраховуємо необхідний світловий потік:

$$
F = \frac{EK_3ABz}{nN\eta},
$$

де: Е необхідна мінімальна освітленість, Е = 200 лк;

 $z$  – коефіцієнт мінімальної освітленості (для люмінесцентних ламп  $z = 1,1$ ).

$$
F = \frac{200x1,5x48x24x1,1}{2x48x0,9} = 4400
$$
*nm*.

Вибираємо лампу типу ЛТБ-80, що має світловий потік 4440 лм, що на 0,9% більше необхідного й перебуває в межах допуску – 10% + 20%.

#### **Задача 10. Розрахунок крапковим методом освітлення приміщення**

Розрахувати крапковим методом загальне штучне освітлення у виробничому приміщенні із кроком ферм 6 м. Необхідно забезпечити на рівні підлоги освітленість 50 лк при коефіцієнті запасу 1,5. Світильники типу РСПО 5 установлені на висоті 12 м, (рис. 10.1)

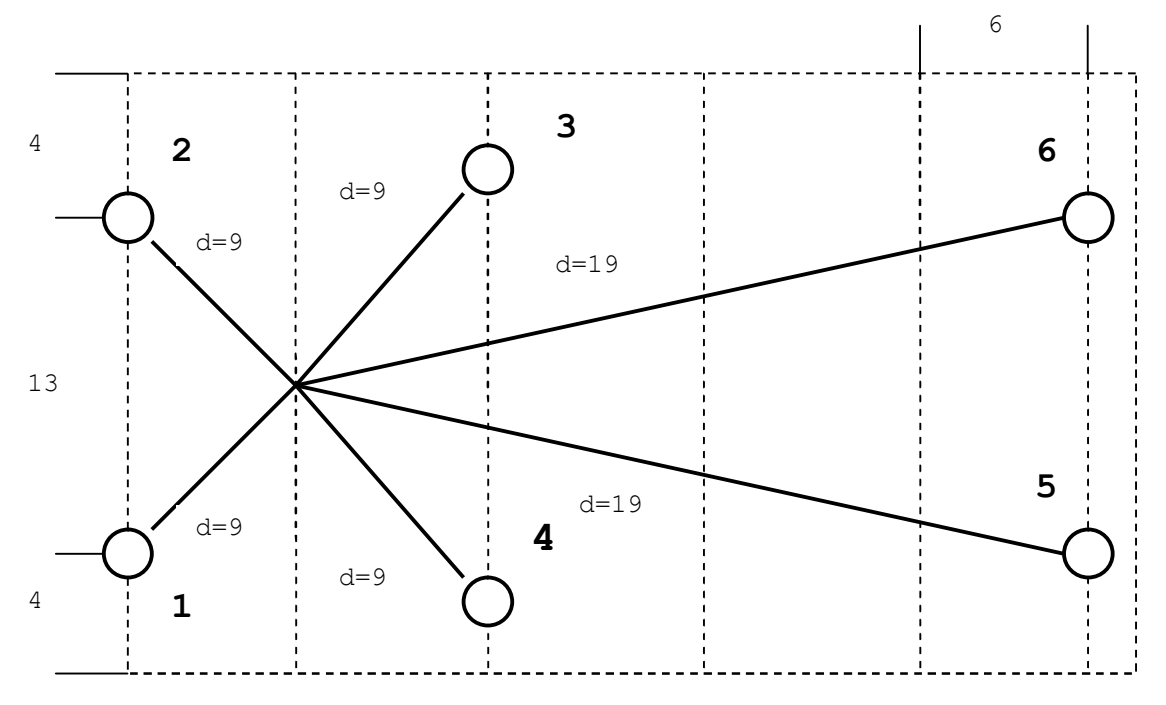

Рисунок 10.1 – Освітлення горизонтальної площини

*Рішення.* Вибираємо контрольну крапку А, яка перебуває в найбільш несприятливих умовах з погляду її освітленості й визначаємо відстані від проекції світильників на площину до цієї крапки (вони зазначені на рис. 10.1).

У крапці А основна освітленість створюється світильниками двох груп:

- перша група – 4 світильники, що перебувають на відстані 9 м;

- друга – 19 м (у проекції).

Відстані були обчислені з геометричних розмірів, даних в умові (висота підвісу

світильників d = 12 м і відстань між фермами – 6 м).

Далі знаходимо умовну освітленість, створювану світильниками кожної із груп, використовуючи данні додатка 52. Для висоти 12 м відстані 9 м умовна освітленість  $e_{100} = 0.37$ , кут  $\dot{\alpha} = 37^0$ , сила світла для світильників із кривої сили світла Г-1 під кутом 37 $^0$  складе (з додатка 55) I $_\alpha$  = 284

Для іншої групи світильників (на відстані 19 м) ці ж параметри будуть рівні е<sub>100</sub> = 0,105; I<sub>*ά*</sub> = 160.

Заносимо ці дані в таблицю 10.1

| $1$ aviing $1v_{1} - 1v_{2}v_{4}v_{1}v_{1}v_{2}v_{3}v_{3}v_{4}v_{5}v_{6}v_{7}v_{8}v_{9}v_{1}v_{1}v_{1}v_{2}v_{3}v_{4}v_{5}v_{6}v_{7}v_{8}v_{9}v_{10}v_{11}v_{10}v_{11}v_{10}v_{11}v_{10}v_{11}v_{10}v_{11}v_{10}v_{11}v_{10}v_{11}v_{10}v_{11}v_{10}v_{11}v_{10}v_{11}v_{10}$ |          |               |                  |        |                              |      |  |
|----------------------------------------------------------------------------------------------------|----------|---------------|------------------|--------|------------------------------|------|--|
| Число                                                                                                    | Відстань | Умовна        | Kут              | Сила   | $e = e_{100} I_{\alpha}/100$ | N e  |  |
| <b>СВІТИЛЬНИКІВ</b>                                                                                                    | d, M     | освітленість  | $\alpha^{\rm o}$ | світла |                              |      |  |
| N, шт.                                                                                                    |          | $e_{100}$ JIK |                  |        |                              |      |  |
|                                                                                                    |          | 0.37          | $37^\circ$       | 284    | 1,02                         |      |  |
|                                                                                                    | 9        | 0,105         | $58^0$           | 160    | 0,1                          | 0,34 |  |
|                                                                                                    |          |               |                  |        |                              |      |  |

Таблиця 10.1 – Розрахунок сумарної умовної освітленості

Тепер ці дані підставляємо у формулу для розрахунку світлового потоку лампи:

$$
F = \frac{1000xExK_3}{\eta_{\circ}\mu\sum e}
$$

де η – ККД світильника в нижню півсферу (по додатку 56 дорівнює 70%).

μ – коефіцієнт нерівномірності розподілу світлового потоку  $(\mu = 1, 15)$ 

$$
F = \frac{1000x50x1,5}{0,7x1,15x4,44} = 21000
$$

Таким потоком володіють лампи ДРЛ потужністю 400 Вт (19000 лм), які необхідно буде використовувати в даному світильнику.

#### **II. ВИКОНАННЯ КОНТРОЛЬНИХ РОБІТ**

#### **1. Вимоги до написання контрольної роботи**

#### *1.1. Порядок виконання контрольних завдань*

Контрольні завдання виконуються студентами самостійно у поза навчальний час згідно з цими методичними вказівками. Необхідні консультації студенту надає викладач під – час установчої лекції та індивідуальних звернень, або під час консультацій. Завдання передбачають вирішення трьох питань з даної дисципліни за варіантом, що визначає викладач (або за останньою цифрою залікової книжки) та розв'язання однієї задачі. Контрольні роботи виконуються студентами на комп'ютері, на аркушах паперу формату А – 4.

Параметри сторінок: верхнє, нижнє і праве поле – 2,0см, ліве поле – 3,0см; шрифт – звичайний, кегель – 14. Контрольна робота виконується чітко і розбірливо на 20-22 аркушах з полями для зауважень викладача-рецензента.

Титульний аркуш виконують таким чином: зверху посередині робиться напис «Міністерство освіти і науки, молоді та спорту України», під ним «Харківська національна академія міського господарства», в центрі аркуша посередині «Контрольна робота з курсу «Охорона праці» № варіанта»; нижче наводиться повністю група, курс, факультет, та П.І.Б. виконавця роботи, а також П.І.Б. викладача, який перевірив контрольну роботу (зразок додається, сторінка 45). Матеріали роботи підшивають у пластиковий прозорий швидкозшивач і не пізніш як за 15 днів до початку сесії здають і реєструють на кафедрі, де навчаються.

Якщо робота виконана неправильно, викладач повертає її студентові на доопрацювання. При правильному виконанні контрольної роботи на титульному аркуші викладачем робиться відповідний запис про допуск її до захисту. Підсумковий контроль з дисципліни проводиться у формі іспиту або заліку. До іспиту та заліку допускаються ті студенти, які виконали та захистили контрольну роботу, а також успішно пройшли курс практичних занять.

Розділи і підрозділи повинні мати заголовки. Пункти і підпункти можуть мати заголовки. Заголовки структурних елементів і заголовки розділів слід розташовувати посередині рядка і друкувати великими літерами без крапки в кінці, не підкреслюючи. Заголовки підрозділів, пунктів і підпунктів слід починати з абзацного відступу і друкувати маленькими літерами, крім першої великої, не підкреслюючи, без крапки в кінці.

Абзацний відступ повинен бути однаковим упродовж усього тексту і дорівнювати п'яти знакам. Якщо заголовок складається з двох і більше речень, їх розділяють крапкою. Перенесення слів у заголовку розділу не допускається. Відстань між заголовком і подальшим чи попереднім текстом має бути не менше, ніж два рядки.

Не допускається розміщувати назву розділу, підрозділу, а також пункту й підпункту в нижній частині сторінки, якщо після неї розміщено тільки один рядок тексту. Сторінки слід нумерувати арабськими цифрами, додержуючись наскрізної нумерації упродовж усього тексту. Номер проставляють посередині сторінки внизу, починаючи з 3. Титульний лист включають до загальної нумерації сторінок. Номер сторінки на титульному аркуші не проставляють. Зразки першої, другої та останньої сторінок з вихідними даними наведені в додатку. Ілюстрації, таблиці та малюнки, розміщенні на окремих сторінках, включають до загальної нумерації сторінок.

Розділи, підрозділи, пункти, підпункти слід нумерувати арабськими цифрами. Підрозділи повинні мати порядкову нумерацію в межах кожного розділу. Номер підрозділу складається з номера розділу і порядкового номера підрозділу, відокремлених крапкою. Після номера підрозділу крапку не ставлять, наприклад, 1.1, 1.2 і т. д.

Формули слід нумерувати наскрізною нумерацією, якщо робота невелика за обсягом. Номер формули зазначають на рівні формули в дужках у крайньому

правому положенні на рядку. Пояснення значень символів і числових коефіцієнтів, що входять до формули, слід наводити безпосередньо під формулою в тій послідовності, в якій вони наведені у формулі. Посилання на джерела слід позначати порядковим номером за переліком посилань, виділеним двома квадратними дужками. Після кожного завдання повинна бути вказана використана література.

## *1.2. Структура виконання контрольної роботи*

## **1. Зміст (**1 сторінка**)**

(Перелік заголовків рубрик у контрольній. Заголовки змісту повинні точно повторювати заголовки в тексті. Скорочувати заголовки в змісті або давати їх в іншій редакції не дозволяється).

**2. Вступ (**1 сторінка**)**

(Передмова. Вона повинна відповідати таким основним вимогам: характеризувати роль і значення дисципліни у підготовці фахівця, показати основні завдання, що стоять перед студентом при вивченні цієї дисципліни).

**3. Основний текст (**5-6 сторінок на кожне з трьох запитань**)**

(Подання матеріалу в контрольній роботі – це дидактично та методично оброблений і систематизований навчальний матеріал. Він має характеризуватися об'єктивністю, науковістю та чіткою логічною послідовністю).

**4. Обов'язкові та додаткові задачі, приклади** (1 сторінка)

**5. Додатково-інформаційні дані для розв'язання задач** (1 сторінка)

(Це – таблиці, схеми тощо. Додатки є важливим засобом збагачення змісту контрольної роботи. У вигляді додатків доцільно давати різні матеріали, що доповнюють основний текст. Недопустимо включати до контрольної додатки, що не мають безпосереднього відношення до теми контрольної роботи).

**6. Бібліографічний список** (1 – 2 сторінки)

(Тут мають бути наведені джерела, з яких отримано фактичний матеріал, що вказуються у відповідних посиланнях та в бібліографічному списку. У бібліографічному списку необхідно вказати основну використану й рекомендовану літературу для поглибленого вивчення курсу. Основними елементами бібліографічного опису є прізвище автора, назва твору, місце випуску, назва видавництва, рік випуску, кількість сторінок).

## *1.3. Питання для виконання контрольних робіт з курсу «Охорона праці в галузі»*

1. Нормативно – правова база охорони праці в галузі.

2. Загальні вимоги до побудови системи управління охороною праці в галузі.

3. Класифікація приміщень за ступенем небезпеки ураження людини електричним струмом. Розрахункова величина опору тіла людини.

4. Основні вимоги до виробничого освітлення. Основні світлотехнічні показники й одиниці їхнього виміру.

5. Атестація робочих місць за умовами праці в галузі.

6. Блокування. Область застосування блокувань. Електричні і механічні блокування.

7. Надання долікарської допомоги потерпілому при уражені електричним струмом. Класифікація електроустановок за умовами електробезпеки.

8. Причини виникнення і фізичні параметри вібрації. Види вібрації. Вплив вібрації на організм людини.

9. Причини і види забруднення повітряного середовища.

10. Класифікація шкідливих речовин і характер впливу їх на організм людини.

11. Джерела електромагнітних полів і їхнє використання. Вплив на організм людини і їхнє нормування.

12. Джерела інфра – і ультразвуку. Способи захисту від них.

13. Тепловий баланс і терморегуляція організму людини.

14. Вогнегасники. 5 класів пожеж.

15. Вимоги до робочих місць при роботі з ЕОМ. Неприпустимі дії при роботі з ЕОМ. Суть методу електричного розподілу мереж.

16. Джерела іонізуючих випромінювань, їхній вплив на людину. Способи захисту від іонізуючих випромінювань.

17. Типи напруги у трифазних електричних мережах. Класифікація струму по ступені дії на організм.

18. Комп'ютерна техніка та її вплив на організм людини..

19. Гігієна праці та виробнича санітарія в галузі.

20. Безпека під´ємно-транспортного обладнання.

21. Автоматичні засоби виявлення і гасіння пожеж.

22. Проблеми профілактики виробничого травматизму в галузі.

23. Охорона праці в електроустановках. Електробезпечність.

24. Міжгалузеві та галузеві нормативні акти з охорони праці.

25. Правила пристрою і безпечної експлуатації судин, що працюють під тиском.

26. Фактори пожежної небезпеки галузевих об'єктів, їх особливості та пожежонебезпечні властивості.

27. Пожежонебезпека речовин і матеріалів. Категорії приміщень і споруд по вибухопожежній і пожежній безпеці.

28. Робоче місце при виконанні робіт стоячи і сидячи. Загальні ергономічні вимоги.

29. Дії працівників галузевих об'єктів на випадок виникнення пожежі.

30. Суть методу застосування необхідного типу ізоляції. Види електричних ударів. Фібриляція серця.

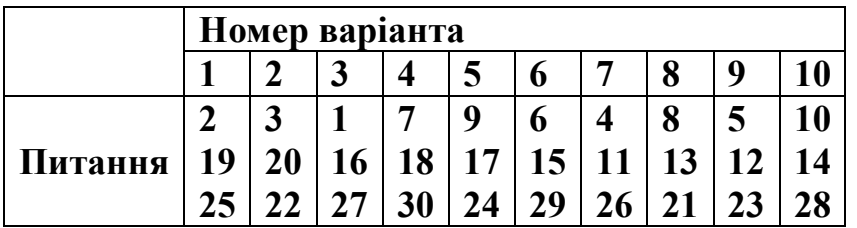

До кожного варіанта питань додається 4 варіанти обчислення  $K_{\text{y}}$ ,  $K_{\text{r}}$ , і  $K_{\text{3ar}}$ 

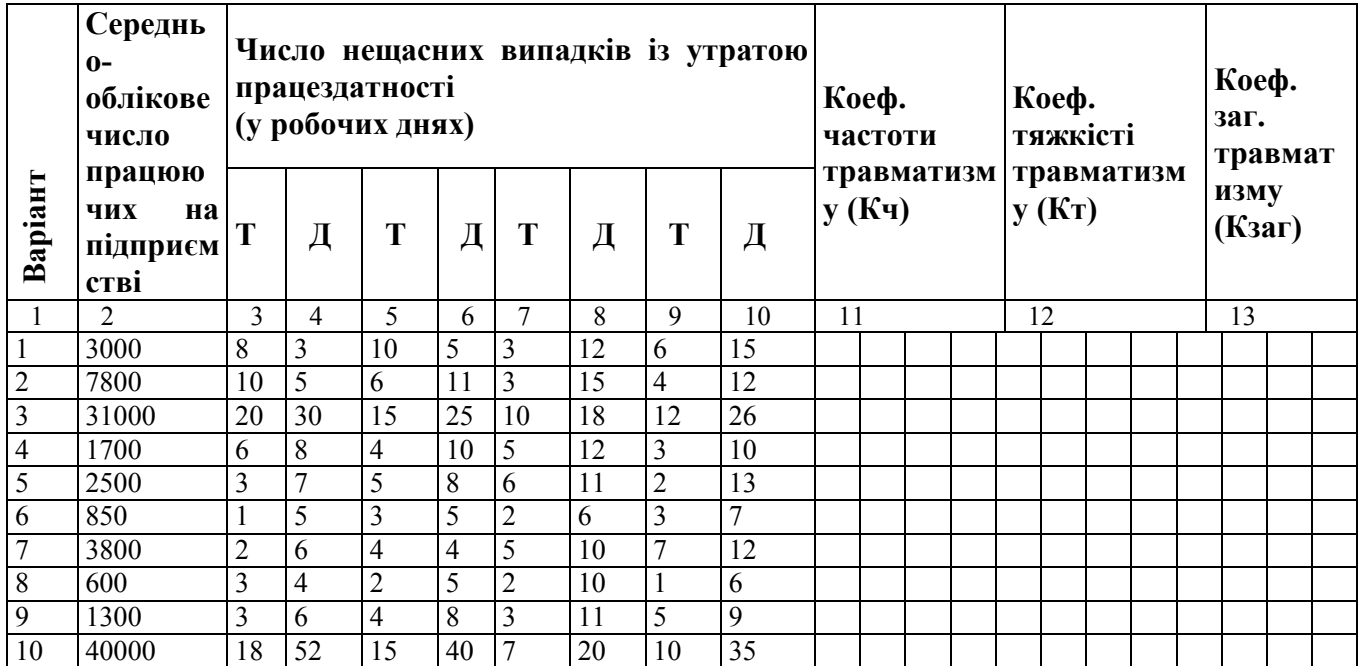

## **Задачі для виконання контрольної роботи**

## **Задача 1**

На підприємстві працює Р чоловік, з них  $P_1 -$ з шкідливими речовинами і Р<sup>2</sup> – на роботах підвищеної небезпеки.

Розрахуйте кількість працівників М служби охорони праці.

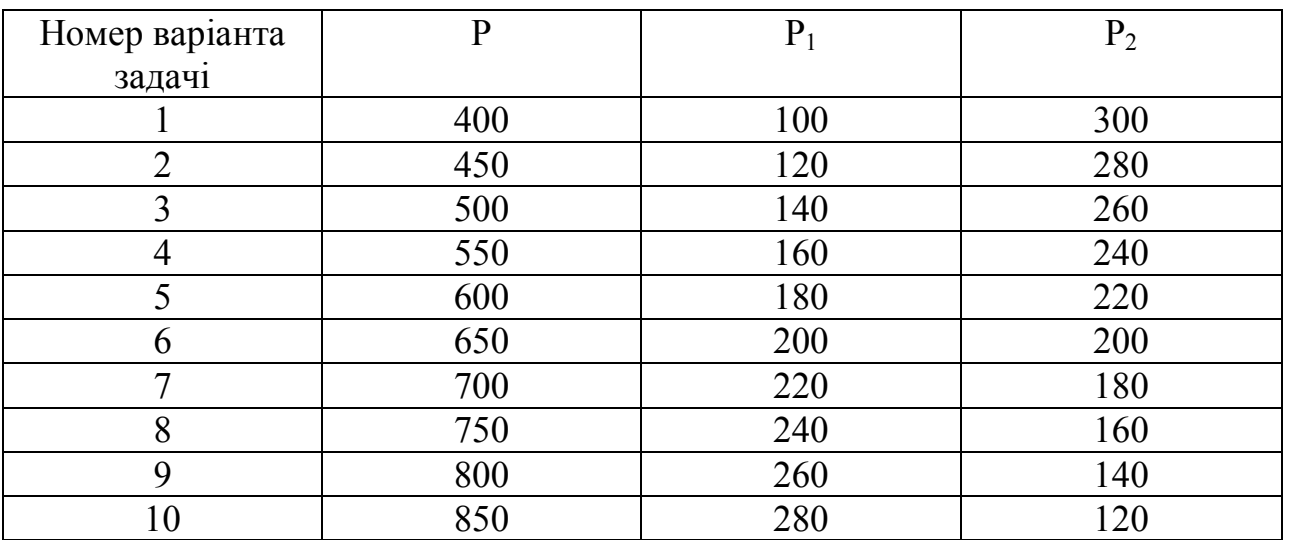

## **Задача 2**

У цеху середньоспискова кількість робітників Р. За шість місяців роботи сталося N нещасних випадків. Втрата працездатності Д, робочих днів.

Визначте коефіцієнт частоти травматизму К<sub>ч</sub>, коефіцієнт тяжкості травматизму  $K_{\tau}$  і кількість людино-днів працездатності  $K_{\mu}$ .

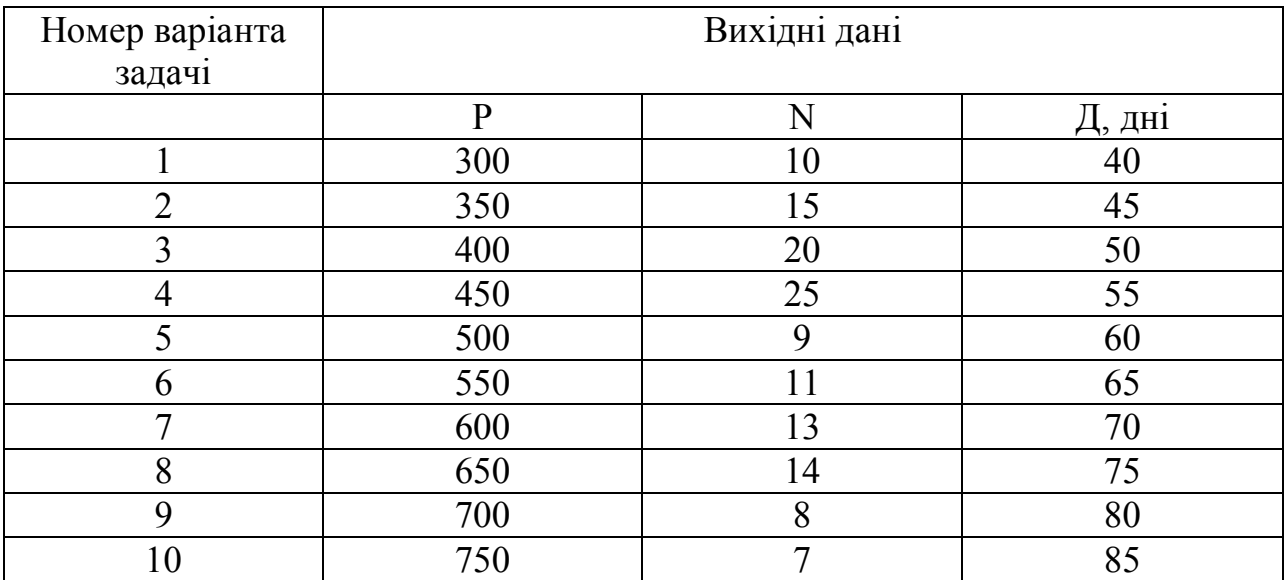

### **Задача 3**

Оцініть: а) загальну економічну ефективність витрат підприємства на охорону праці  $E_3^0$ , грн., загальних витрат; б) загальноекономічну ефективність капітальних вкладень в охорону праці  $E_e^{\ \kappa}$ , грн/1 грн, капіталовкладень і зробити висновок про доцільність впровадження фінансового комплексу заходів охорони праці. Загальні капіталовкладення в реалізацію комплексу К<sub>в</sub>, грн., річні експлуатаційні (поточні витрати) Р<sub>т</sub>, грн, загальна річна економія за рахунок поліпшення умов праці від реалізації комплексу  $E_0$ , грн.

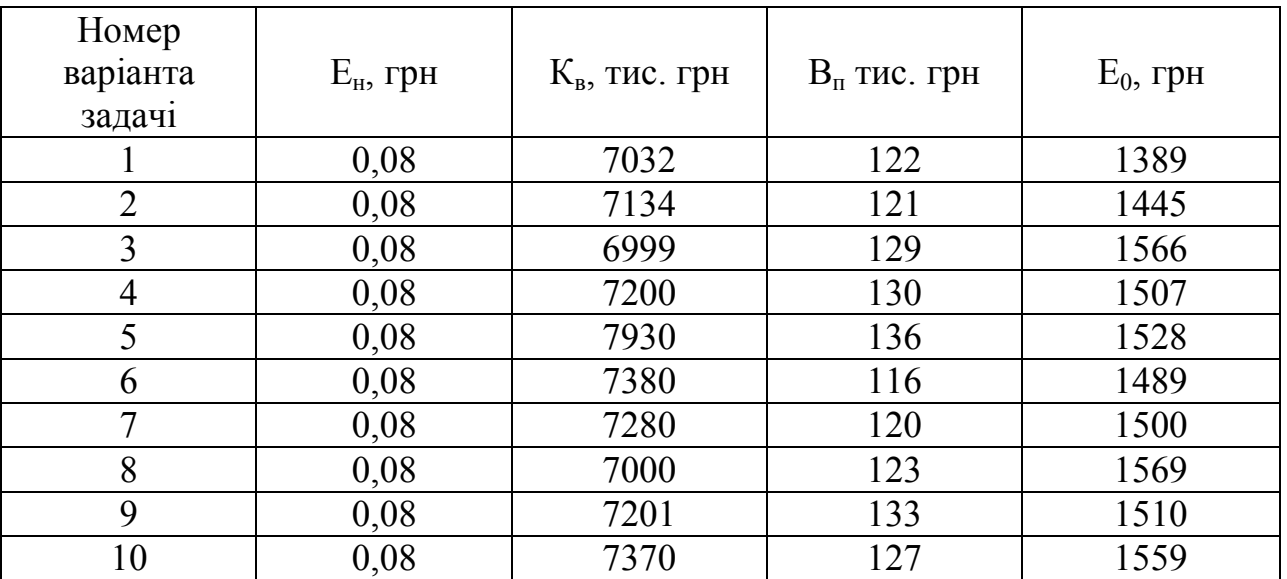

#### **Задача 4**

Визначте суму компенсації, що належить до оплати підприємством внаслідок травми, а також його можливий заробіток без втрати компенсації. Нещасний випадок стався з вини підприємства. Заробіток потерпілого до одержання травми становить А, грн. Лікарсько-трудова експертна комісія (ЛТЕК) встановила втрату працездатності на Б, %. З коштів соціального державного забезпечення потерпілому була призначена пенсія в розмірі В, грн.

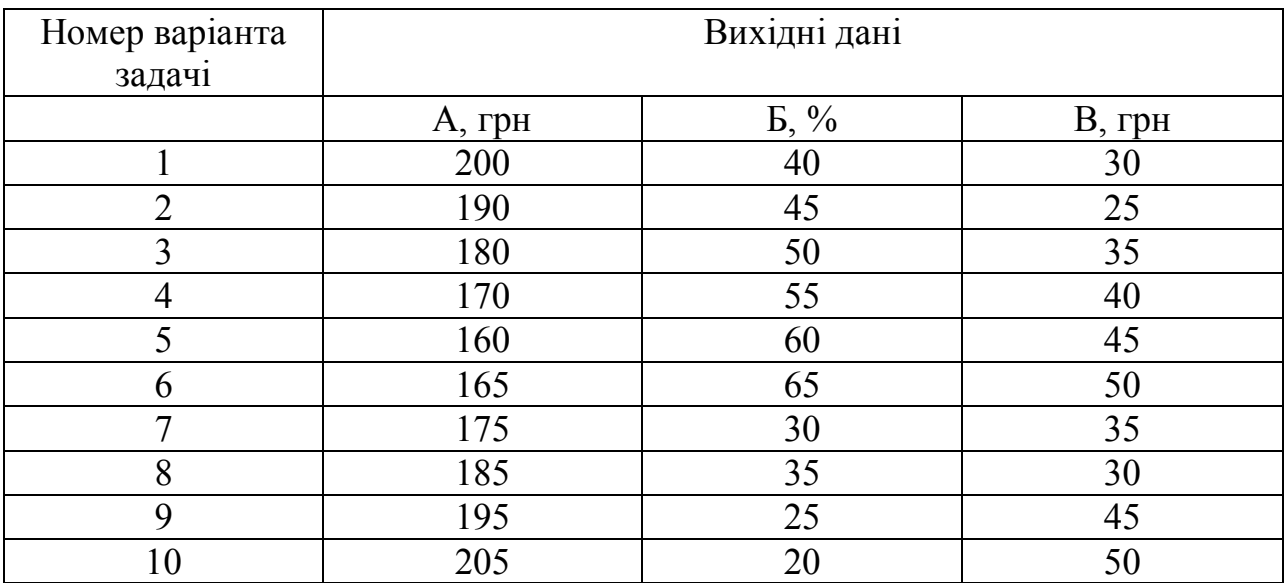

#### **Задача 5**

Визначити кількість об'єктів, якими може управляти оператор за умови, що при цьому будуть забезпечені нормальні умови для його діяльності. Початкові дані: автоматизована система, в якій задача оператора – прийом, обробка і подальша передача повідомлень. Щільність потоку повідомлень від одного об'єкту – 5 повідомлень в час. На обробку одного повідомлення оператор витрачає в середньому 1,5 хвилини. Інформація втрачає сенс («старіє») через 5,5 хвилин після надходження її до оператора.

#### **Задача 6**

Визначити коефіцієнт ергономічності роботи по введенню інформації з паперового носія в електронні таблиці. Тривалість елементів операції наступна:

- набір одного знаку на клавіатурі з контролем  $-0.62$  с;
- перемикання уваги зорового аналізатора 0,1 с;
- $\bullet$  пошук букв і цифр в таблиці 0,3 с;
- визначення сигналу  $-0.4$  с.

### **Задача 7**

Визначити кількість викидів оксиду ванадію при спалюванні 2000000 т мазуту на рік. Вміст сірки в паливі – 2 %.

#### **Задача 8**

Визначити максимальну приземну концентрацію шкідливих речовин в атмосфері, якщо викиди оксидів сірі і азоту складають відповідно 1655 і 109,9 г/с. Повна витрата димових газів рівна 670 м<sup>3</sup>/с. Висота труби – 150 м. Різниця температур газів, що викидаються, і повітря – 80°С. Місцеположення джерела викиду – Україна.

#### **Задача 9**

Визначити, на якому підприємстві робота по профілактиці травматизму організована краще. Перше підприємство: кількість працюючих 400 чоловік, за 5 років зафіксовано 10 нещасних випадків із загальним числом днів непрацездатності 22. Друге підприємство: кількість працюючих 2000 чоловік, за 5 років зафіксовано 40 нещасних випадків із загальним числом днів непрацездатності 100. Оцінку привести на підставі річних показників травматизму.

### **Задача 10**

На об'єкті, на відкритій місцевості, зруйнувалася обвалована ємність, що містить 50 т хлору. Метеоумови: напів'ясно, день, вітер 3 м/с. Визначити розміри й площу зони хімічного зараження.

За даними рисунка 1 до задачі 10 ступінь вертикальної стійкості повітря при даних метеоумовах – це ізотермія.

| Швидкість  | Hіч       |                                                          |        | <b>Цень</b> |                  |        |  |
|------------|-----------|----------------------------------------------------------|--------|-------------|------------------|--------|--|
| вітру, м/с | Ясно      | Напівясно                                                | Хмарно | Ясно        | <b>Напівясно</b> | Хмарно |  |
| До 0,5     | <br><br>. | <br>Інверсія<br><br><b><i><u>A K K K K K K K</u></i></b> |        | <br>        | Конвекція        |        |  |
| 0,62       | minimi    |                                                          |        |             |                  |        |  |
| 2, 14      |           | Ізотермія                                                |        |             | Ізотермія        |        |  |
| Більш 4    |           |                                                          |        |             |                  |        |  |

Рисунок 10. 1 – Ступені вертикальної стійкості

По таблиці 10. 1 треба визначити глибину поширення зараженого повітря  $\Gamma = 16$  км; (за умовою завдання місцевість відкрита, для закритої місцевості варто користуватися таблицею 10. 2)

Таблиця 10. 1 – Глибина поширення хмари зараженого повітря із вражаючими концентраціями СДОР на відкритій місцевості, км

| Найменування       | Кількість СДОР у ємності, т |        |      |                |      |                |
|--------------------|-----------------------------|--------|------|----------------|------|----------------|
| СДОР               | 5                           | 10     | 25   | 50             | 75   | 100            |
|                    |                             |        |      | При інверсії   |      |                |
| Хлор, фосген       | 23                          | 49     | 80   | 100            | 120  | 140            |
| Аміак              | 3,5                         | 4,5    | 6,5  | 9,5            | 12   | 15             |
| Сірчистий ангідрид | $\overline{4}$              | 4,5    |      | 10             | 12,5 | 17,5           |
| Сірководень        | 5,5                         | 7,5    | 12,5 | 20             | 25   | 62             |
|                    | При ізотермії               |        |      |                |      |                |
| Хлор, фосген       | 4,6                         | $\tau$ | 11,5 | 16             | 19   | 21             |
| Аміак              | 0,7                         | 0,9    | 1,3  | 1,9            | 2,4  | $\overline{3}$ |
| Сірчистий ангідрид | 0,8                         | 0,9    | 1,4  | 2              | 2,5  | 3,5            |
| Сірководень        | 1,1                         | 1,5    | 2,5  | $\overline{4}$ | 5    | 8,8            |
|                    | При конвекції               |        |      |                |      |                |
| Хлор, фосген       |                             | 1,4    | 1,96 | 2,4            | 2,85 | 3,15           |
| Аміак              | 0,21                        | 0,27   | 0,39 | 0,5            | 0,62 | 0,66           |
| Сірчистий ангідрид | 0,24                        | 0,27   | 0,42 | 0,52           | 0,65 | 0,77           |
| Сірководень        | 0,33                        | 0,45   | 0,65 | 0,88           | 1,1  | 1,5            |

(ємності не обваловані, швидкість вітру 1 м/с*)*

Таблиця 10. 2 – Глибина поширення хмари зараженого повітря із вражаючими концентраціями СДОР на відкриті місцевості, км (ємності не обваловані, швидкість вітру 1 м/с)

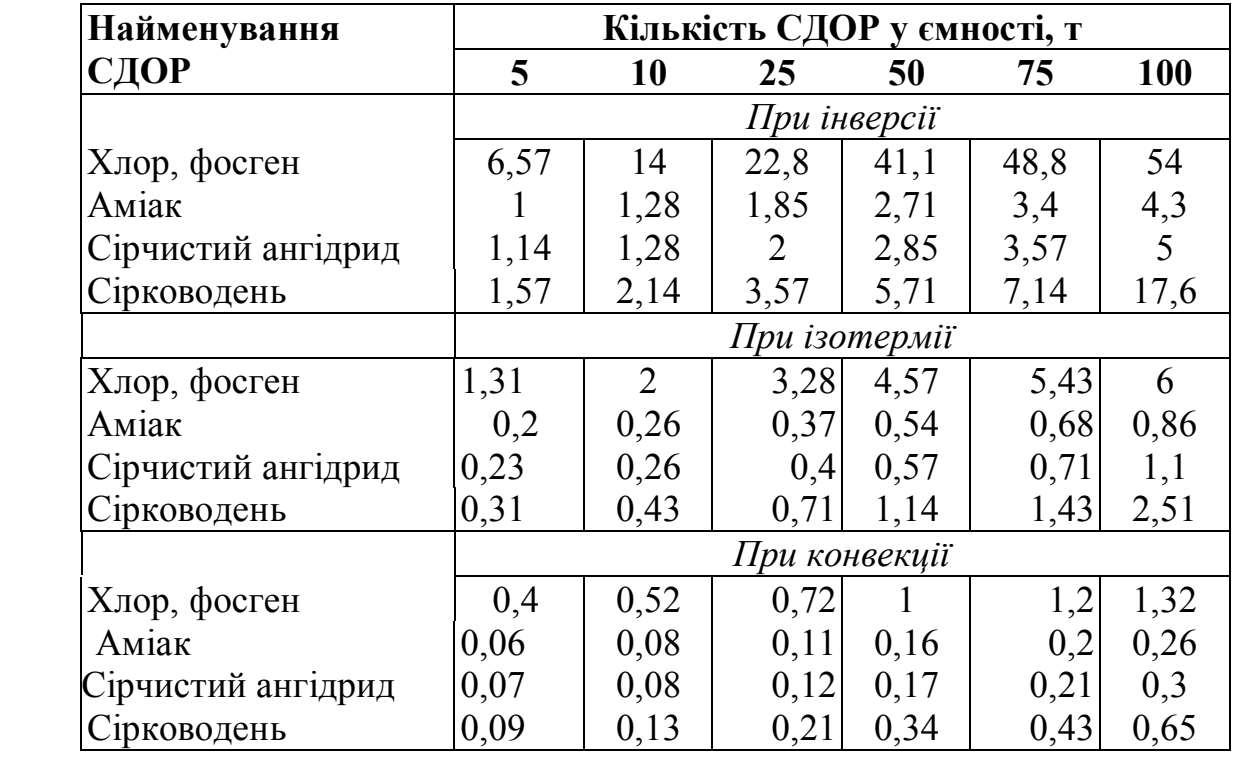

*Примітки до таблиць 10. 1 і 10. 2:*

*1 При швидкості вітру більше 1 м/с застосовуються поправочні коефіцієнти, що мають наступні значення:*

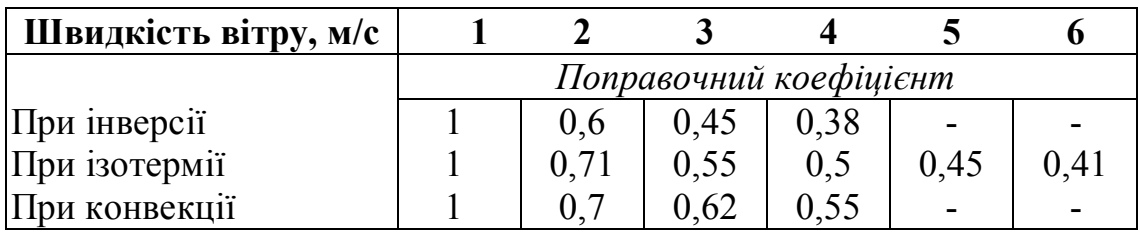

*2. Для обвалованих ємностей зі СДОР глибина поширення хмари зараженого повітря зменшується в 1,5 рази.*

Пояснення. Якщо у студента 1 – й варіант контрольної роботи, то він дає письмову відповідь на запитання 2, 19, 25, а також розв'язує задачу 1 к своєму варіанту.

У випадку незадовільної оцінки з контрольної роботи студент зобов'язаний переробити або доробити завдання згідно з зауваженнями викладача. Тільки після цього він допускається до заліку або іспиту.

## **III. ПРАКТИЧНІ ЗАНЯТТЯ**

### **ПРАКТИЧНЕ ЗАНЯТТЯ № 1**

#### *Визначення запиленості повітряного середовища виробничих приміщень*

#### **Мета роботи:**

1. Опанувати методику визначення концентрації запиленості ваговим способом.

2. Дати оцінку рівня шкідливості повітряного середовища.

*Прилади і обладнання:* імітаційна камера, аналітичні ваги, термометр, барометр, секундомір, фільтри ,проби пилу.

#### **Опис установки**

Кількісне визначення запиленості повітря можна проводити двома способами: *ваговим і розрахунковим.*

При ваговому способі пробу повітря у виробничих умовах беруть на рівні дихання працюючого (на висоті 1,5-2 м від підлоги). Відбір проб рекомендується проводити шляхом пропускання повітря через фільтри із швидкістю 10-20 л/хв. Тривалість відбору проб змінюється залежно від концентрації пилу в повітрі.

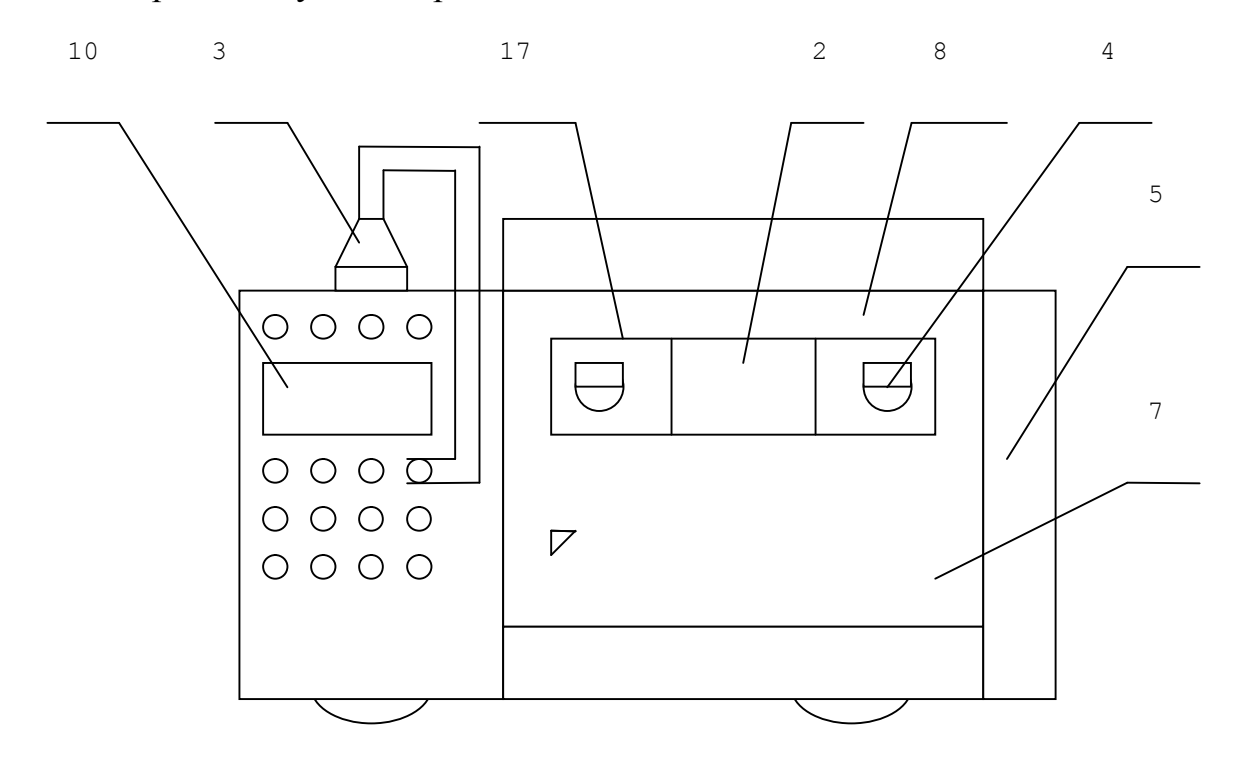

Рисунок 1.1 – Установка для практичної роботи

Розрахунковий метод ґрунтується на підрахунку кількості порошинок за допомогою мікроскопа. З цією метою пил попередньо збирають на предметне скло шляхом просмоктування повітря спеціальними приладами, наприклад, седіментатором Гріна. Крім того, проби пилу можна взяти шляхом наклеювання фільтрів із тканини ФПП-15 на предметне скло і обробляють їх у парах ацетону.

Фільтрувальна тканина розчиняється і на склі залишається прозора плівка з фіксованими частинками пилу, які рахуються під мікроскопом. Цей метод дає можливість отримати відомість про розмір та форму частинок пилу.

Принцип дії установки для визначення запиленості повітря ваговим способом ґрунтується на імітації складу середовища виробничого приміщення із запиленим повітрям.

Установка (рис. 1.1) складається із камери (7), яка служить ємкістю для імітації виробничого приміщення із запиленим повітрям і відсіку з приладами (10). Передня ущільнена стінка камери (8) відкривається.

Пил розосереджується в об'ємі камері вентилятором, двигун якого знаходиться у відсіку з приладами (10).

На передній стінці камери є отвір (4) для взяття проби повітря. У неробочому поло знаходиться електрореспіратор типу АК-1 для взяття проби повітря, прилади електрокерування, електроапаратура, двигун вентилятора.

Електрореспіратор і електроапаратура змонтовані на передній панелі, яка може вийматися із відсіку для профілактичного огляду.

Для взяття проби повітря і визначення концентрації запиленості ваговим способом використовується патрон (3) із паперовим фільтром. У неробочому положенні він встановлюється у верхній частині відсіку з приладами, при взятті проби – в отворі камери.

Електричною схемою установки передбачено лампи, двигун вентилятора, світлову сигналізацію.

Передбачено також блокування, що виключає можливість включення вентилятора при відчиненій стінці камери. В задній частині відсіку для приладів передбачено болт для заземлення.

До роботи з установкою допускаються особи, ознайомленні з її будовою і принципом дії.

Перед включенням установки слід перевірити надійність заземлення. Електричний опір між клемою заземлення і кожною доступною для дотику металевою не струмонесучою частиною установки, яка може бути під напругою, не повинно перевищувати 0,1 Ом.

## **Порядок виконання роботи**

1. Встановити в камері дозатор із пилом, очистивши попередньо камеру, якщо в ній до цього використовувався пил іншого типу.

2. Зважити фільтр на аналітичних вагах.

3. Встановити фільтр у патрон, а патрон у повітрозабірний отвір камери.

4. Увімкнути аспіратор і секундомір.

Час прокачування повітря встановить, виходячи зі створеної запиленості повітря в камері, швидкості відсмоктування з таким розрахунком, щоб маса пилу, що осів на фільтрі, становила не менше 2 мг.

Тривалість взяття проби залежить від ступеня наявності пилу в повітрі, швидкості пробозабору і необхідної кількості пилу на фільтрі.

$$
t=\frac{1000a}{CQ},
$$

де а – мінімальне необхідна маса пилу на фільтрі, мг. Мінімально необхідна маса пилу становить1 мг за умови змін температури в інтервалі  $+10^0$  ... $+25^0C$  і відносній вологості 30-8%;

С – передбачена або гранично припустима концентрація пилу в повітрі, км $^3;$ 

Q – об'ємна швидкість пробозабору, л/хв (визначається експериментально до початку роботи за висотою підйому відповідного циліндра у відсіку з приладами (10);

t – час пробозабору, хв..

5. Увімкнути аспіратор і за допомогою секундоміра визначити час прокачування.

6. Замірити температуру повітря і барометричний тиск.

7. Вийняти фільтр із патрона і визначити масу фільтра.

8. Одержані дані занести до таблиці 1.1.

9. Відкрити передню панель камери, протерти стінки, встановити дозатор з іншим пилом.

10. Повторити роботу за пунктами 1-7.

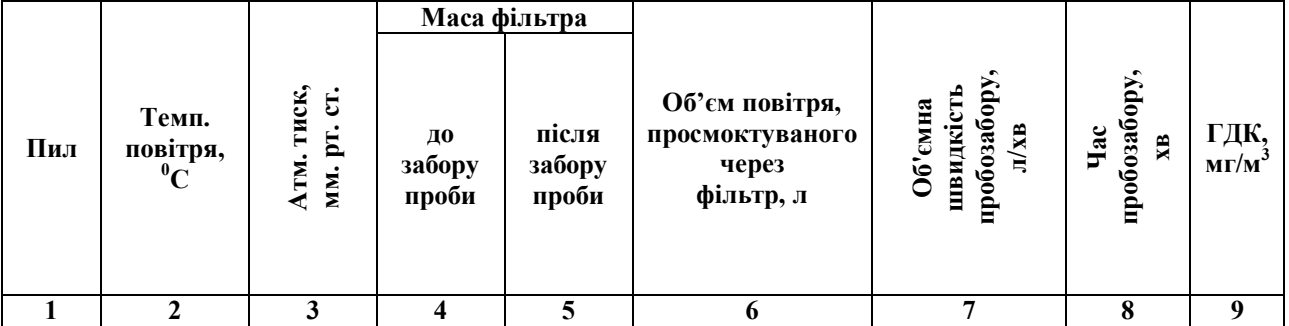

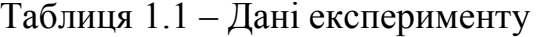

11. Визначити концентрацію пилу за формулами (1.1-1.3). Об'єм повітря, просмоктуваного через фільтр при температурі t і тиску Р:

$$
V_t = Q_t \quad (1.1)
$$

де Q – об'ємна швидкість пробозабору, л/хв.;

t – час пробозабору, хв.

Об'єм повітря, просмоктуваного через фільтр, приведений до нормальних умов (при температурі  $0^0C$  і атмосферному тиску 760 мм рт. ст.),  $M^3$ 

$$
V_0 = \frac{V_t x 273 x P}{760 x T}, \quad (1.2)
$$

де Т – температура повітря, К;

Р – атмосферний тиск, мм. рт. ст..

Концентрація пилу в повітрі:

$$
n = \frac{m_2 - m_1}{V_0},\tag{1.3}
$$

- де n вагова концентрація пилу, мг/м $^3;$ 
	- $m_1$  маса фільтру до забору пилу, мг;
	- m<sub>2</sub> маса фільтру після забору пилу, кг.

Перевірити правильність визначення концентрації пилу за формулою:

$$
n = \frac{m_2 - m_1 x 760T}{Qtx 273P} = \frac{278T(m_2 - m_1)c}{aP}, (1.4)
$$

12. Ознайомитись із таблицею ГДК пилу в повітрі за існуючими нормами і зробити висновок про рівень пилу в камері.

#### **Контрольні запитання**

- 1. Як поділяються шкідливі речовини за ступенем небезпеки для людини?
- 2. Які існують методи визначення концентрації газів та пари? Їх порівняльна характеристика.
- 3. Призначення, будова та принцип дії газоаналізатора УГ-2.
- 4. Що таке «гранично допустима концентрація»?

## **ПРАКТИЧНЕ ЗАНЯТТЯ №2**

#### *Визначення загазованості повітряного середовища виробничих приміщень*

#### **Мета роботи:**

1. Вивчити будову і принцип дії приладу УГ-2.

2. Освоїти методику визначення концентрації шкідливих газів (пару) в повітрі робочої зони виробничого приміщення.

3. Встановити відповідність одержаних результатів рівню ГДК.

*Прилади і обладнання:* газоаналізатор універсальний УГ-2, секундомір, термометр, барометр.

#### **Будова і принцип дії універсального газового аналізатора УГ-2**

Методи контролю складу повітряного середовища можна поділити на три групи: *лабораторні, експресні та автоматичні.*

Лабораторні методи дуже точні. До них належать фотометричні, люмінесцентні, хроматографічні. Електроскопічні та ін.. Експресні методи прості й оперативні, але за точністю поступаються лабораторним. Частіше за все вони ґрунтуються на зміні забарвлення пористих індикаторних мас, індикаторного паперу та ін..

Автоматичні методи аналізу повітря виробничих приміщень застосовуються найбільш широко, оскільки дають змогу досить швидко і точно одержати результати аналізу. Здійснюються вони за допомогою переносних і стаціонарних газоаналізаторів.

Автоматичні газоаналізатори за принципом дії поділяються на механічні, електричні, теплові, електрометричні, магнітні та оптичні.

Широке застосування в промисловості для проведення експресних аналізів одержав газоаналізатор УГ-2. Умови, необхідні для роботи приладу: *наявність кисню, водню, азоту, інертних газів – довільна, пилу – не більше 40 мг/м<sup>3</sup> , тиск – 740…780 мм рт. ст., відносна вологість не більше 90%, температура повітря - 30…+30 <sup>0</sup>С.*

Похибка показань приладу не більше +10% верхньої межі шкали, тривалість одного аналізу 2…10 хв.

Принцип дії приладу ґрунтується на зміні довжини забарвлення стовпчика, що утворюються у результаті реакції індикаторного порошку із забрудненим повітрям, що просмоктується через скляну індикаторну трубку. Для уловлювання домішок, що заважають аналізу досліджуваного газу, передбачена спеціальна фільтрувальна трубка-патрон.

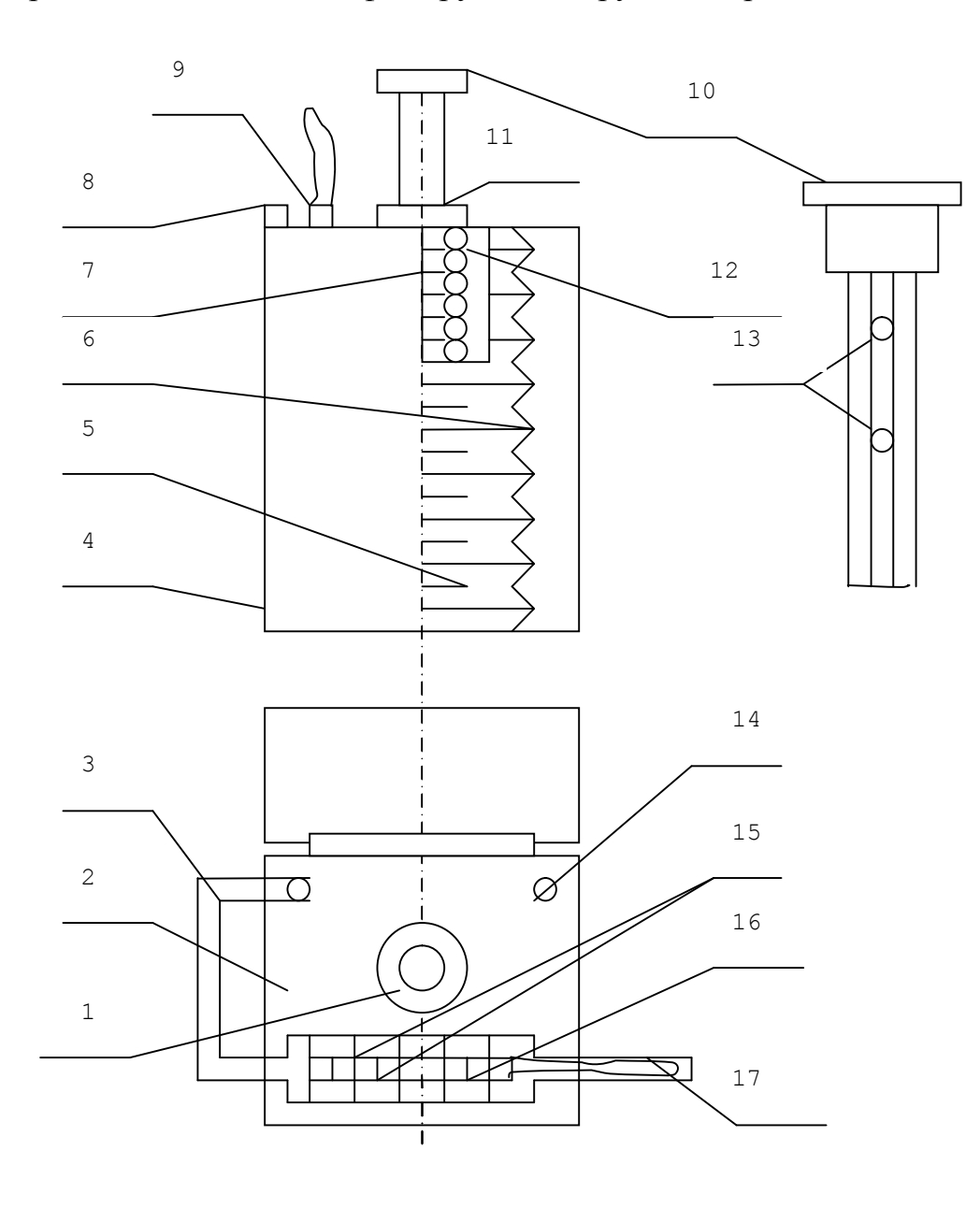

Рисунок 2.1 – Газоаналізатор УГ-2

Газоаналізатор УГ-2 (рис. 2.1) складається із корпусу (4), в якому розміщений гумовий сильфон (5), закріплений на двох фланцях (17).

Усередині сильфона в стакані (12) знаходиться пружина (7). На верхній панелі корпуса (2) закріплена нерухома втулка (11) для напрямлення штока (10), що служить для стискування сильфона, і отвір (14) для фіксації штока в неробочому положенні.

На штуцер (9) із внутрішньої сторони надіта гумова трубка, що з'єднує зовнішню атмосферу з внутрішнім середовищем сильфона. На зовнішній кінець штуцера надіта відповідна гумова трубка (3), до якої приєднується скляна індикаторна трубка (6), а потім фільтрувальний патрон (17), що уловлює домішки, що заважають визначенню газу.

Під головкою штока (10) на гранях вказано об'єм повітря, що просмоктується під час роботи. На циліндричній частині є повздовжні канавки, кожна з яких має два стопорних заглиблення (13) для фіксації об'єму повітря, що просмоктується.

Індикаторна трубка (6) для кількісного визначення газу в повітрі являє собою трубку довжиною 90…97 мм, із внутрішнім діаметром 2,5…2,6 мм, заповнену індикаторним порошком. Порошок утримується за допомогою двох пижів із мідної емальованої проволоки діаметром 0,27…0,25 мм.

Між пижами і порошком укладається 0,5 мм прошарок вати. Кінці трубки можуть бути загерметизовані ковпачками з сургучу. Фільтрувальний патрон (17) для уловлювання домішок, які заважають визначенню газу (пари), що вимірюється, складається із скляної трубки діаметром 10 м , заповненої відповідним поглинаючим порошком, який утримується тампонами із гігроскопічної вати.

## **Порядок визначення концентрації газу (пари) в повітрі**

Для визначення наявності в повітрі газу (пари) готується відповідна індикаторна трубка і фільтрувальний патрон.

Після цього підготовлюють до роботи газоаналізатор. Для цього відкривають кришку приладу, відводять стопор і у втулку (11) вставляють шток (10) так, щоб кінець стопора ковзався по канавці штока з передбаченим об'ємом повітря. Натискуючи рукою на головку штока, стискують сильфон (5) доти, доки кінець стопора не ввійде у верхнє заглиблення в канавці штока. Після цього, перевіривши щільність порошку в індикаторній трубці, під'єднують її до гумової трубки приладу. У випадку, якщо передбачено використання фільтрувального патрона, його під'єднують вужчим кінцем через гумову трубку до індикаторної трубки, а на другий кінець надівають гумову трубку, вільний кінець якої під'єднують до колби, вміст якої імітує повітря робочої зони виробничого приміщення.

Натискуючи однією рукою на головку штока, другою рукою відводять стопор, як тільки шток почав рухатися, стопор відпускають і повітря просмоктується через трубку. Коли кінець стопора ввійде в нижній отвір канавки штока, почується клацання.

Рух штока припиняється, але всмоктування повітря триває внаслідок залишкового

вакууму в сильфоні. Через певний проміжок часу, необхідний для досліду, за довжиною стовпчика, що змінив колір, визначають концентрацію газу (пари).

Для розширення меж виміру, у разі визначення концентрації деяких газів, передбачено можливість просмоктування через індикаторну трубку двох різних об'ємів повітря, указаних на штоку.

Якщо концентрація газу визначається нижче чутливості приладу, необхідно провести багаторазове (до 5 раз) просмоктування максимального об'єму повітря. Фактична концентрація дорівнюватиме одержаній, поділеній на кількість просмоктувань.

Після закінчення роботи фільтрувальний патрон від'єднують від індикаторної трубки, закривають заглушками і кладуть на зберігання.

Дані вимірів занести в таблицю 2.1.

Результати виміру концентрації газу (пари), що визначаються, привести до нормальних умов  $(C_{\mu})$ ; температура – 239<sup>0</sup>К; атмосферний тиск – 101,3 кПа (760 мм рт. ст.), відносна вологість – 60%.

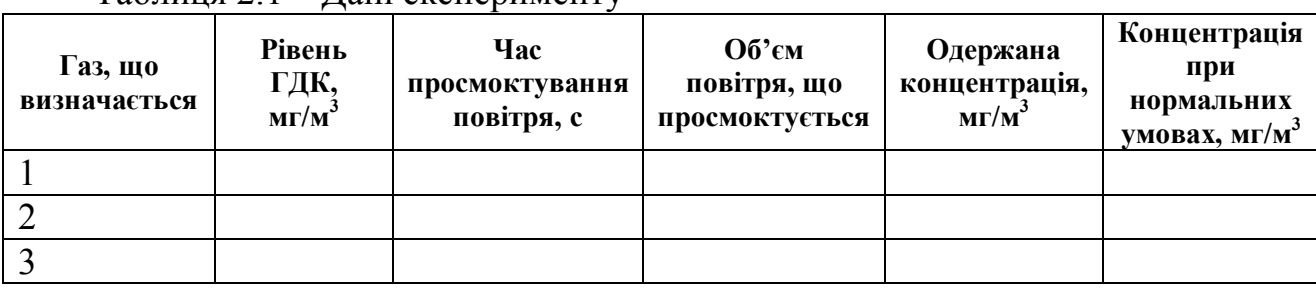

Таблиця 2.1 – Дані експерименту

Концентрацію  $(C_{\text{H}})$  при нормальних умовах визначають за формулою, мг/м<sup>3</sup>

$$
C_{\rm H} = C_{\rm t,p,\varphi} \frac{(237 + t)101,3}{293 p} K,
$$

де  $C_{t,p,\omega}$  – результати виміру концентрації газу (пари), що визначається при температурі навколишнього середовища (°C), відносній вологості (%) і атмосферному тиску (кПа), мг/м<sup>3</sup>;

K – поправний коефіцієнт, що враховує вплив температури навколишнього повітря на показання індикаторної трубки.

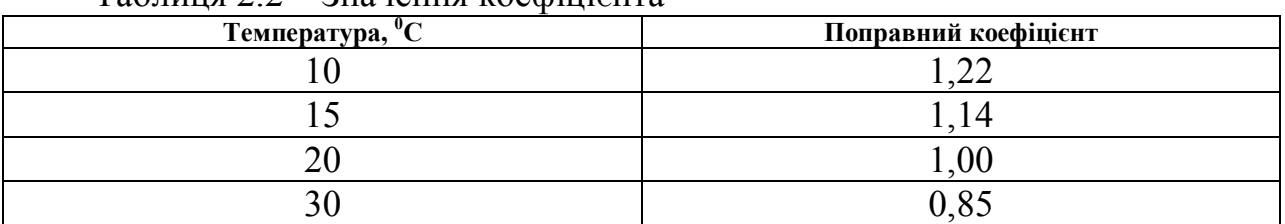

Таблиця 2.2 – Значення коефіцієнта

*Примітки: 1. При визначенні концентрації аміаку поправний коефіцієнт визначається за графіком (ή = 1).*

*2. При визначенні концентрації парів вуглеводню нафти – за таблицею 2.2.*

*3. При визначенні концентрації інших газів (парів) поправний коефіцієнт не враховується.*

## **Контрольні запитання**

- 1. Що таке пил?
- 2. Як впливає пил на організм людини?
- 3. Що таке ГДК пилу?
- 4. Як визначається рівень виробничого пилу?
- 5. Як улаштована установка для визначення запиленості?
- 6. Як розраховують масову концентрацію пилу за результатами вимірів?

## **ПРАКТИЧНЕ ЗАНЯТТЯ №3**

## *Визначення опору заземлювальних пристроїв і розрахунок систем захисного заземлення електроприладів напругою до 1000 в*

## **Мета роботи:**

- 1. Визначити питомий опір ґрунту, розтікання електричного струму.
- 2. Виконати розрахунок систем захисного заземлення.

## **Порядок виконання роботи**

- 1. За наведеними формулами провести розрахунок питомого опору ґрунту.
- 2. Прийняти підвищувальний коефіцієнт за таблицею 3.1.
- 3. Визначити значення розрахункового питомого опору ґрунту p.
- 4. Оформити протокол роботи (таблиця 3.2).

| $\frac{1}{2}$              |                                                       |                           |     |  |  |  |
|----------------------------|-------------------------------------------------------|---------------------------|-----|--|--|--|
| Заземлювачі                | Глибина<br>закладення, м                              | Підвищувальний коефіцієнт |     |  |  |  |
|                            |                                                       |                           | R)  |  |  |  |
| Поверхневі                 | 0, 5                                                  |                           | 5,0 |  |  |  |
| горизонтальні              | U.X                                                   |                           | 2,0 |  |  |  |
| Заглиблення<br>вертикальні | 0,8 від поверхні до<br>верхнього кінця<br>заземлювача | 2,0                       |     |  |  |  |

Таблиця 3.1 – Значення підвищувального коефіцієнта

### Таблиця 3.2 – Значення питомого опору ґрунту

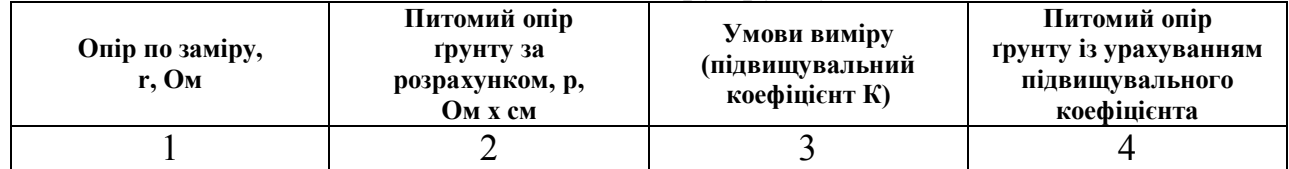

Штучними заземлювальними пристроями можуть бути вбиті в землю стальні труби, стрижні круглі або з кутової сталі, закопана смужка або лист сталі (рис. 3.1)

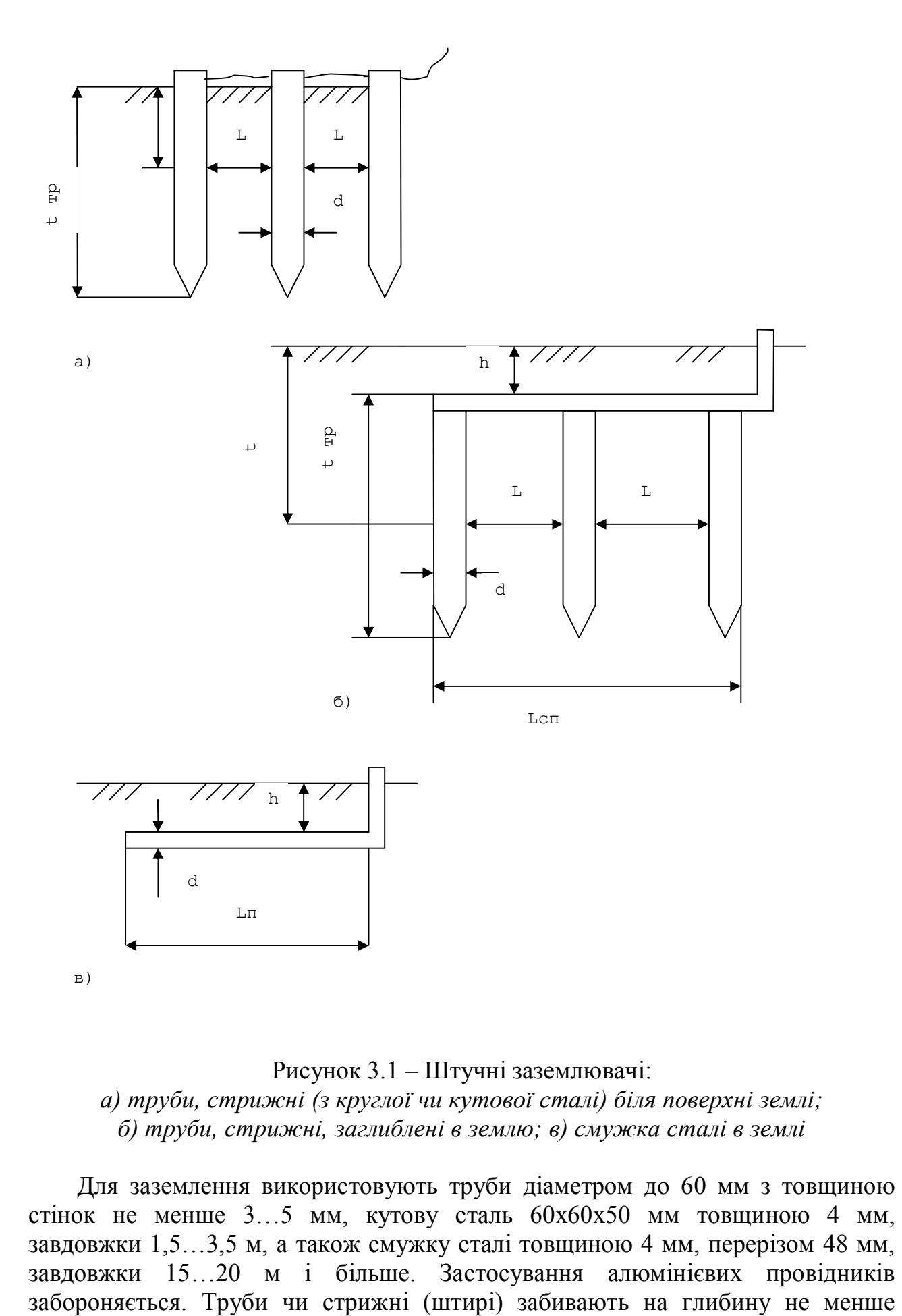

Рисунок 3.1 – Штучні заземлювачі: *а) труби, стрижні (з круглої чи кутової сталі) біля поверхні землі; б) труби, стрижні, заглиблені в землю; в) смужка сталі в землі*

Для заземлення використовують труби діаметром до 60 мм з товщиною стінок не менше 3…5 мм, кутову сталь 60х60х50 мм товщиною 4 мм, завдовжки 1,5…3,5 м, а також смужку сталі товщиною 4 мм, перерізом 48 мм, завдовжки 15…20 м і більше. Застосування алюмінієвих провідників

 $1, 2...1, 5$  M.

Якщо заземлювачами є вертикально розташовані в землі труби, то опір їх визначають за формулою:

$$
R_{\text{rp}} = 0,366 \frac{\rho}{l} (lg \frac{2l}{d} + 0.5 lg \frac{4t + l}{4t_c - l},
$$

де  $\rho$  – питомий опір ґрунту, Ом х м (табл...6.3);

l – довжина труби, м;

d – діаметр труби, м;

t<sub>c</sub> – глибина закладання труби від поверхні землі до середини труби, м;  $(t_c = 0, 7+0.51)$ .

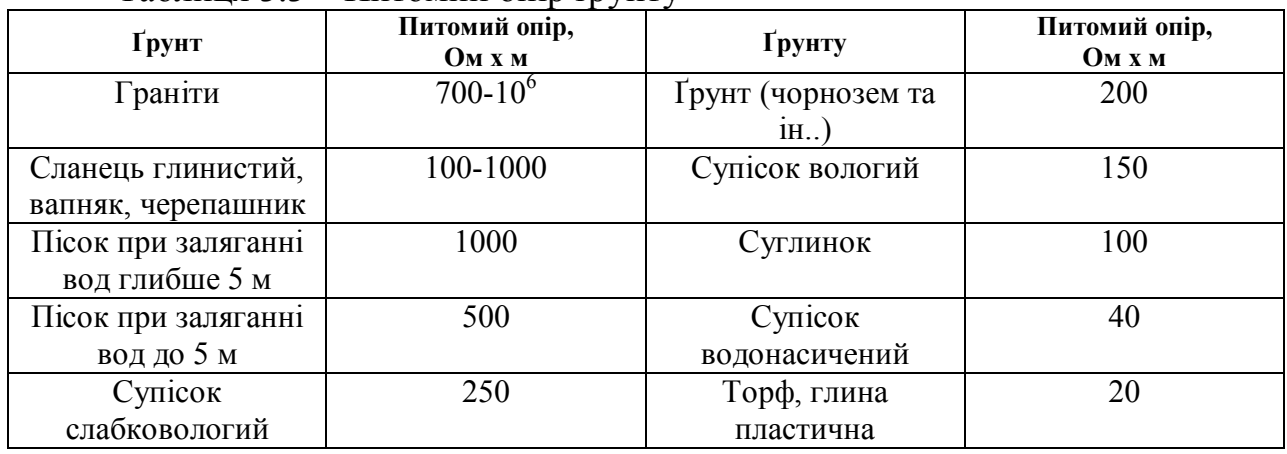

Таблиця 3.3 – Питомий опір ґрунту

Якщо опір одиночного заземлювача буде перевищувати нормоване значення, замість одного заземлення використовують групу з кількох паралельно з'єднаних окремих заземлювачів, розташованих на відстані 2,5…5 м один від одного. Необхідну кількість заземлювачів у такому разі визначається за формулою:

$$
n=\frac{R_{mp}\eta_c}{R_{\scriptscriptstyle H}\eta_{\scriptscriptstyle \rm \it em}},
$$

де  $R_{\text{TD}}$  – опір розтікання струму окремого трубчатого заземлювача, Ом;

 $\eta_{\text{BT}} \leq 1$  – коефіцієнт використання заземлювачів, залежно від відношення відстані між стрижнями до довжини стрижня та від кількості стрижнів (табл.6.4)

| Таблиця 3.4 – Коефіцієнт використання трубчатих заземлювачів |                                               |      |      |  |  |  |
|--------------------------------------------------------------|-----------------------------------------------|------|------|--|--|--|
| Кількість                                                    | Відношення відстані між трубами до їх довжини |      |      |  |  |  |
| трубчатих<br>заземлювачів                                    |                                               |      |      |  |  |  |
|                                                              | 9.9                                           | 0,85 | 0,72 |  |  |  |
|                                                              | 0,79                                          | 0,7  | 0,50 |  |  |  |
|                                                              | 0,65                                          | 0,55 |      |  |  |  |
|                                                              | 0,57                                          | 0,45 |      |  |  |  |
|                                                              | 0.49                                          | 0.35 |      |  |  |  |

 $R_u = 4$  O<sub>M</sub>

Довжину смуги, яка зв'язує труби визначають за формулою:

$$
L = d \times n + a \times (n-1),
$$

де а – відстань між заземлювачами, м;

n – кількість окремих заземлювачів;

d –діаметр трубчатого заземлювача, м.

Опір з'єднувальної смуги

$$
R_c = 0,366 \frac{\rho}{L} t g \frac{2L^2}{bt},
$$

де  $b$  – ширина з'єднувальної смуги,  $(b = 0.04)$  м;

 $t$  – глибина закладання смуги ( $t = 0.7$ ) м;

ή<sup>c</sup> – коефіцієнт використання смуги (табл. 3.5).

| $100$ $III$ $100$<br>ROCQUARTED BRINOPHOTAILLER CM 91 R |                                                          |            |      |      |            |  |  |  |
|---------------------------------------------------------|----------------------------------------------------------|------------|------|------|------------|--|--|--|
| Кількість                                               | Відношення відстані між заземлювачами до довжини стрижня |            |      |      |            |  |  |  |
| заземлювачів                                            |                                                          |            |      |      |            |  |  |  |
|                                                         |                                                          | $\cdot$ .6 | 0,8  |      |            |  |  |  |
|                                                         |                                                          | 0.57       |      | 0,82 |            |  |  |  |
|                                                         | 0,33                                                     | 0,45       | 0,61 |      | $\rm 0.85$ |  |  |  |
|                                                         |                                                          | 0,42       | 0,58 |      | 0.8        |  |  |  |
|                                                         |                                                          |            |      |      |            |  |  |  |

Таблиця 3.5 – Коефіцієнт використання смуги

Результуючий опір заземлювального контуру, який складається з трубчатих заземлювачів та з'єднувальної смуги, визначається за формулою:

$$
R = \frac{1}{\frac{\eta_c}{R_c} + \frac{\eta_{aT}}{R_{p}}} \le 4.
$$

## **Контрольні запитання**

- 1. Як діє електричний струм на живий організм?
- 2. Які види уражень людини електричним струмом?
- 3. Назвіть фактори, що впливають на ступінь ураження людини електричним струмом.
- 4. Як класифікують приміщення за ступенем ураження людини струмом?
- 5. Який струм більш небезпечний для людини: постійний чи змінний (при однаковій напрузі та силі струму)?
- 6. Як забезпечується ізоляція струмопровідних частин електроустановок?
- 7. Що таке заземлення?
- 8. Що таке заземлювач, заземлюючий провідник, заземлюючий пристрій?

### **Список використаних джерел**

1. Беликов А. С. Основы охраны труда: Учебник / под ред. д. т. н., профессора А. С. Беликова. – Днепропетровск: «Журфонд», 2007. – 494 с.

2. Денисенко Г. Ф. Охрана труда. – Москва : Высшая шк., 1985. – 320 с.

3. Долин П. А. Справочник по технике безопасности. – Москва : Энергоиздат, 1982. – 800 с.

4. Жидецький В. Ц. Основи охорони праці : Підручник. – вид. 3-є, перероб. і доп. – Львів : УАД, 2006. – 336 с.

5. Законодавство України з охорони праці: У 4 т. – Київ : Основа, 1995. – Т. 1.  $-558$  c.

6. Закон України «Про охорону праці». // Охорона праці. – 2003. – № 1 (103)  $-$  C. 3-11.

7. Катренко Л. А. Охорона праці. Курс лекцій. Практикум : Навч. посібник. – 3-тє вид., перероб. і доп. / Л. А. Катренко, Ю. В. Кіт. – Суми : ВТД «Університетська книга», 2009. – 540 с.

8. Кобевник В. Ф. Охорона праці. – Київ : Вища шк., 1990. – 286 с.

9. Конституція України. – Київ : Скіф, 2006. – 48 с.

10. Краснов А. М. Організація роботи з охорони праці на підприємстві». – Київ : Промінь, 1990. – 298 с.

11. Охорона праці : Навч. посібник / За ред. В. Кучерявого. – Львів: Оріяна-Нова, 2007. – 368 с.

12. Правила устройства и безопасной эксплуатации грузоподъемных кранов. – Москва : Недра, 1980.

13. Скринник Е. Відповідають фахівці / Охорона праці. // Е. Скринник, Г. Лисенко. – 2001. – № 8 (86). – С. 40-46.

14. СНиП 11-4-79. Естественное и искусственное освещение. Светотехника. –  $1979. - N<sub>2</sub> 10. - C. 1-29.$ 

15. Ткачук К. Н. і ін. Довідник з охорони праці на промисловому підприємстві. – Київ : Техніка, 1991. – 286 с.

16. Шум, ультразвук, вибрация / Долин П. А. Справочник по технике безопасности. – Москва : Энергоиздат, 1982. – С. 513-529.

*Навчальне видання*

Методичні вказівки

до проведення практичних занять, виконання контрольної роботи та самостійного вивчення дисципліни

## «**ОХОРОНА ПРАЦІ В ГАЛУЗІ**»

(*для студентів заочної форми навчання та слухачі другої вищої освіти спеціальностей «Економіка підприємства», «Облік і аудит»)*

## Укладач **ПАШКОВ** Володимир Іванович

Відповідальний за випуск *Т. А. Пушкар*

За авторською редакцією

Комп'ютерне верстання *В. І. Пашков*

План 2013, поз. 613М

Підп. до друку 30.05.2013 р. Формат  $60 \times 84/16$ Друк на ризографі Ум. друк. арк. 1,5 Зам. № Тираж 50 пр.

Видавець і виготовлювач: Харківський національний університет міського господарства імені О. М. Бекетова, вул. Революції, 12, Харків, 61002 Електронна адреса: rectorat@kname.edu.ua Свідоцтво суб'єкта видавничої справи: ДК № 4705 від 28.03.2014 р.